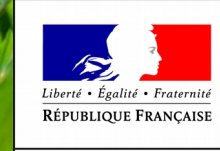

MINISTÈRE DE L'AGRICULTURE ET DE L'ALIMENTATION

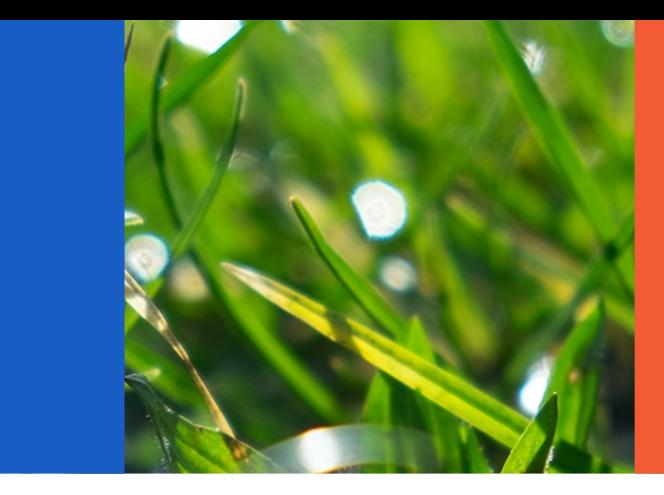

# OUVERTURE RESYTAL AU DOMAINE SPA

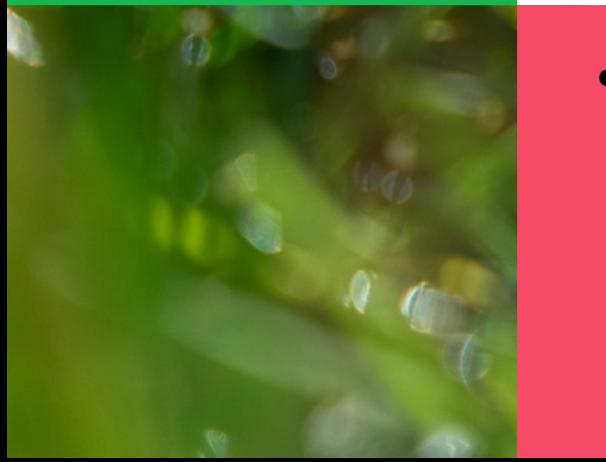

• Formateurs internes GDS Présentation USAGERS

# **Plan**

#### L'application USAGERS

- Les concepts
- Focus unité d'activité et nomenclatures
- Les identifiants
- Les relations fonctionnelles
- Les nouveaux flux associés à l'ouverture au domaine SPA

Migration des usagers du domaine SPA

- Reprise des usagers
- Le gisement
- La coexistence
- Le dé-commissionnement de SIGAL

Planning de migration

Conduire le changement

MINISTÈRE DE L'AGRICULTURE ET DE L'ALIMENTATION

# **L'application**

MINISTÈRE DE L'AGRICULTURE ET DE L'ALIMENTATION  $\sim$ Version V1.0 16/03/2018 **3**

# L'application : définition et objectifs

- Application transverse du système d'information RESYTAL permettant de gérer :
	- les usagers
	- les activités associées à un usager.
- **Objectifs** :
	- un référentiel **unique** et **commun à tous les domaines**
	- simplification de saisie
	- **contextualisation**
	- amélioration de la **qualité des données**
	- valorisation des données

*\* Les domaines SSA et PV sont déjà intégrés dans RESYTAL* 

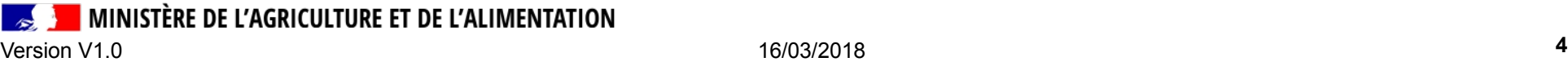

# Positionnement USAGERS dans RESYTAL

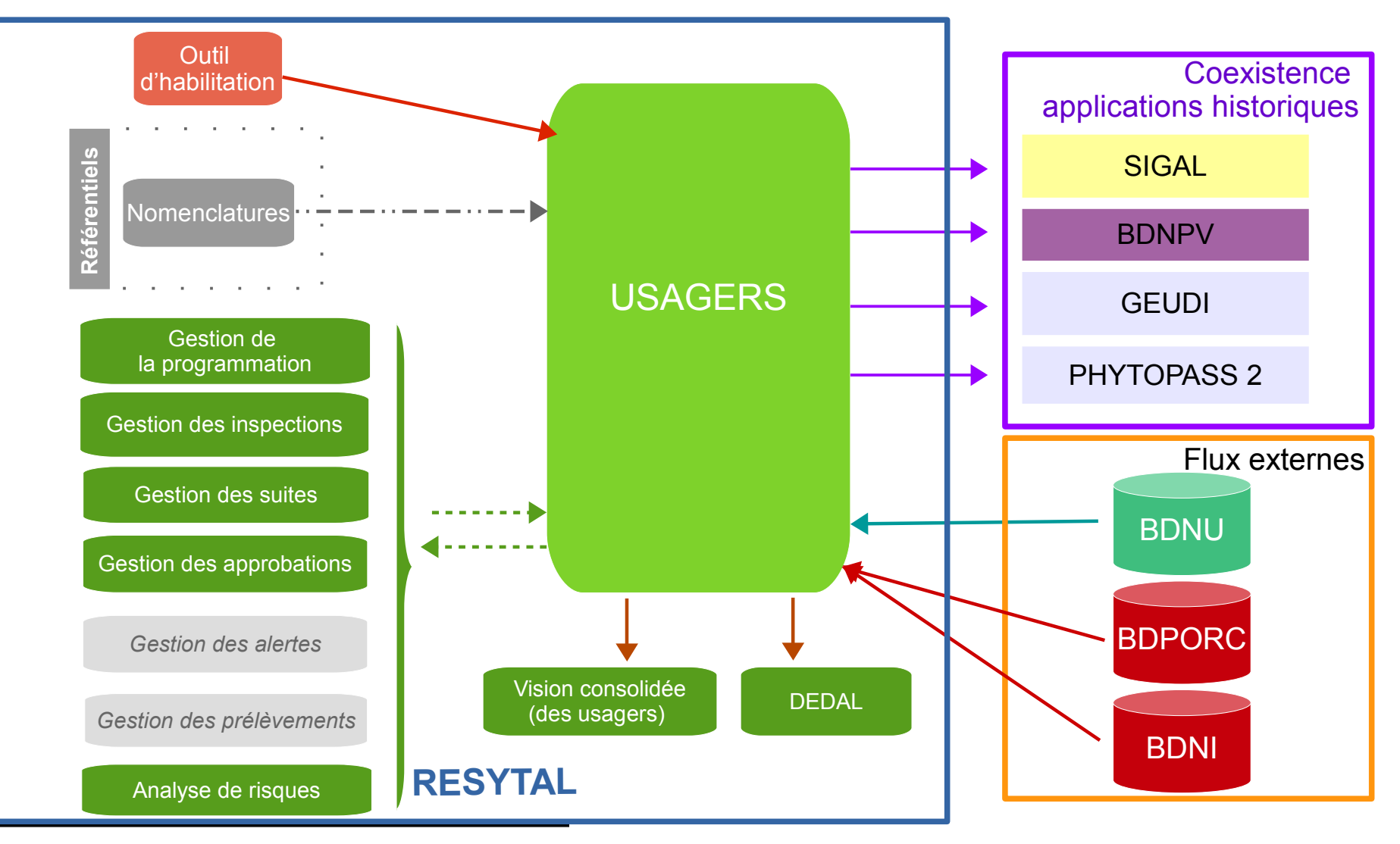

Version V1.0 16/03/2018 **5**

### Environnement USAGERS dans RESYTAL

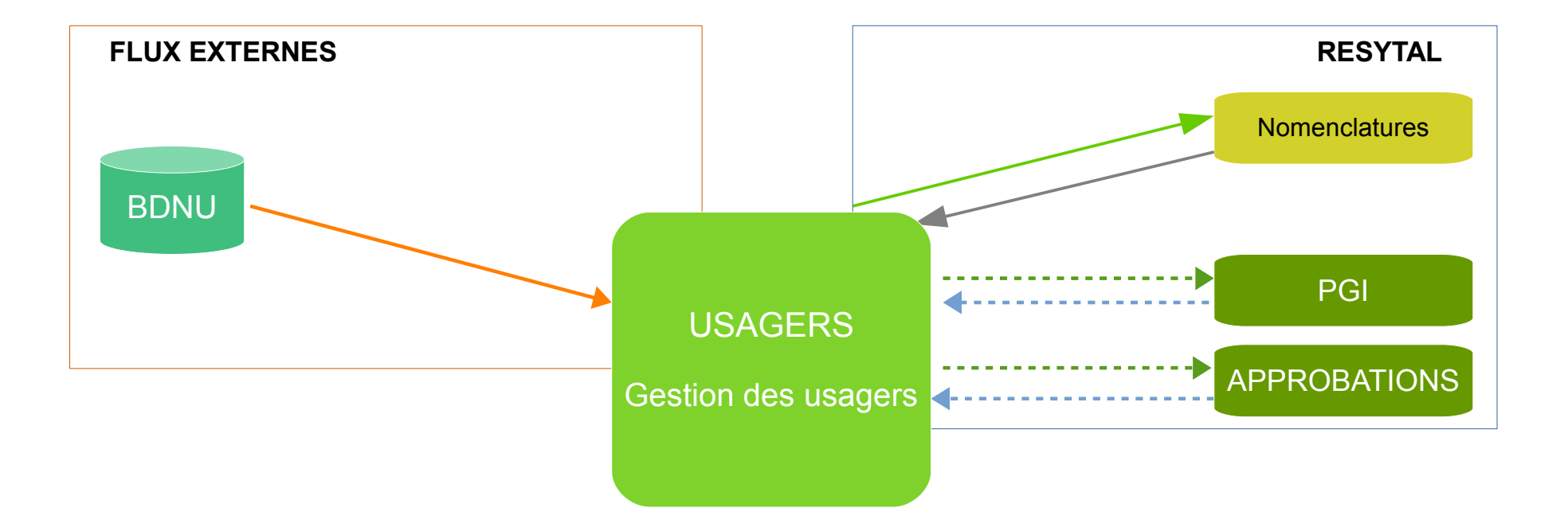

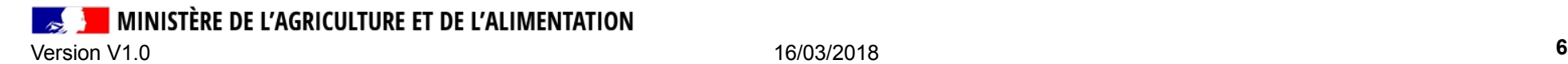

# Les rôles applicatifs (1/2)

- Un utilisateur appartient à une structure.
- La structure exerce sa délégation sur un territoire (département, région, national)

• Un rôle est affecté à un utilisateur (gestionnaire, consultant, gestionnaire délégataire, consultant délégataire)

La gestion des droits dans l'application USAGERS se fait par couplage du rôle (gestionnaire ou consultant) sur un territoire associé à la structure (département, région ou national) pour une liste d'activités autorisées.

● **Gestionnaire** sur périmètre associé à la structure d'appartenance de l'utilisateur.

- permet
	- de mettre à jour les informations RESYTAL de l'établissement
	- de créer des activités (la liste est limitée à la liste des activités décrites dans la table) et les caractéristiques associées à l'activité
- ne permet pas
	- de gérer les interventions ( Inspections dans le langage RESYTAL) => droits gérés dans Inspections
	- de gérer les autorisations (Approbations dans le langage RESYTAL) => droits gérés dans Approbations
- **Consultant** sur périmètre associé à la structure d'appartenance de l'utilisateur.
	- consulter les établissements
	- consulter les activités et leurs caractéristiques (la liste est limitée à la liste des activités autorisées).

MINISTÈRE DE L'AGRICULTURE ET DE L'ALIMENTATION Version V1.0 16/03/2018 **7**

# Les rôles applicatifs (2/2)

• Structuration actuelle de USAGERS (rôles, droits, périmètre):

#### **DGAL**

- AC (Territoire national) => liste d'activités autorisées
	- Gestionnaire + Gestionnaire de flux
	- Gestionnaire
	- Consultant
- SRAL (Niveau régional) => liste d'activités autorisées
	- Gestionnaire + Gestionnaire de flux
	- Gestionnaire
	- Consultant
- DD(CS)PP (Niveau départemental) => liste d'activités autorisées
	- Gestionnaire + Gestionnaire de flux
	- Gestionnaire
	- Consultant

#### **Délégataires**

- FREDON XX (Niveau régional) => liste d'activités autorisées
	- Gestionnaire délégataire
	- Consultant délégataire
- *GDS*
- *GDSFrance (Territoire national) => liste d'activités autorisées*
	- *Gestionnaire délégataire*
	- *Consultant délégataire*
	- *Gestionnaire délégataire de flux*
	- *FRGDS (Niveau régional) => liste d'activités*

*autorisées*

- *Gestionnaire délégataire*
- *Gestionnaire délégataire de flux*
- *Consultant délégataire*
- *GDSXX (Niveau départemental) => liste d'activités autorisées*
	- *Gestionnaire délégataire*
	- *Gestionnaire délégataire de flux*
	- *Consultant délégataire*

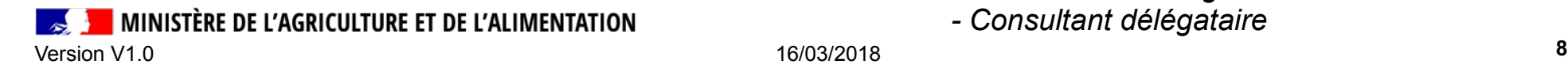

# **Les concepts**

MINISTÈRE DE L'AGRICULTURE ET DE L'ALIMENTATION  $\sim$ Version V1.0 16/03/2018 **9**

### L'usager

Définition d'un usager :

**une entreprise, un établissement, une personne physique concerné(e) par au moins une de nos procédures métiers.**

- Les informations des entreprises et des établissements sont fournies par la Base de Données Nationale des Usagers (BDNU).
	- L'INSEE fournit les SIRET des établissements immatriculés ;
	- La BDNU est enrichie par des usagers non enregistrés à l'INSEE (NUMAGRIN / NUMAGRIT) :
		- Personnes physiques non sirétisées, personnes morales étrangères, associations ;
		- SIREN / SIRET non fournis par l'INSEE (personnes physiques, associations, MINDEF)
- Un usager est caractérisé par :
	- une entreprise
	- des établissements de l'entreprise
	- des unités d'activités associées à un établissement
	- des exploitations associées aux établissements

MINISTÈRE DE L'AGRICULTURE ET DE L'ALIMENTATION Version V1.0 16/03/2018 **10**

# Hiérarchisation des informations dans USAGERS

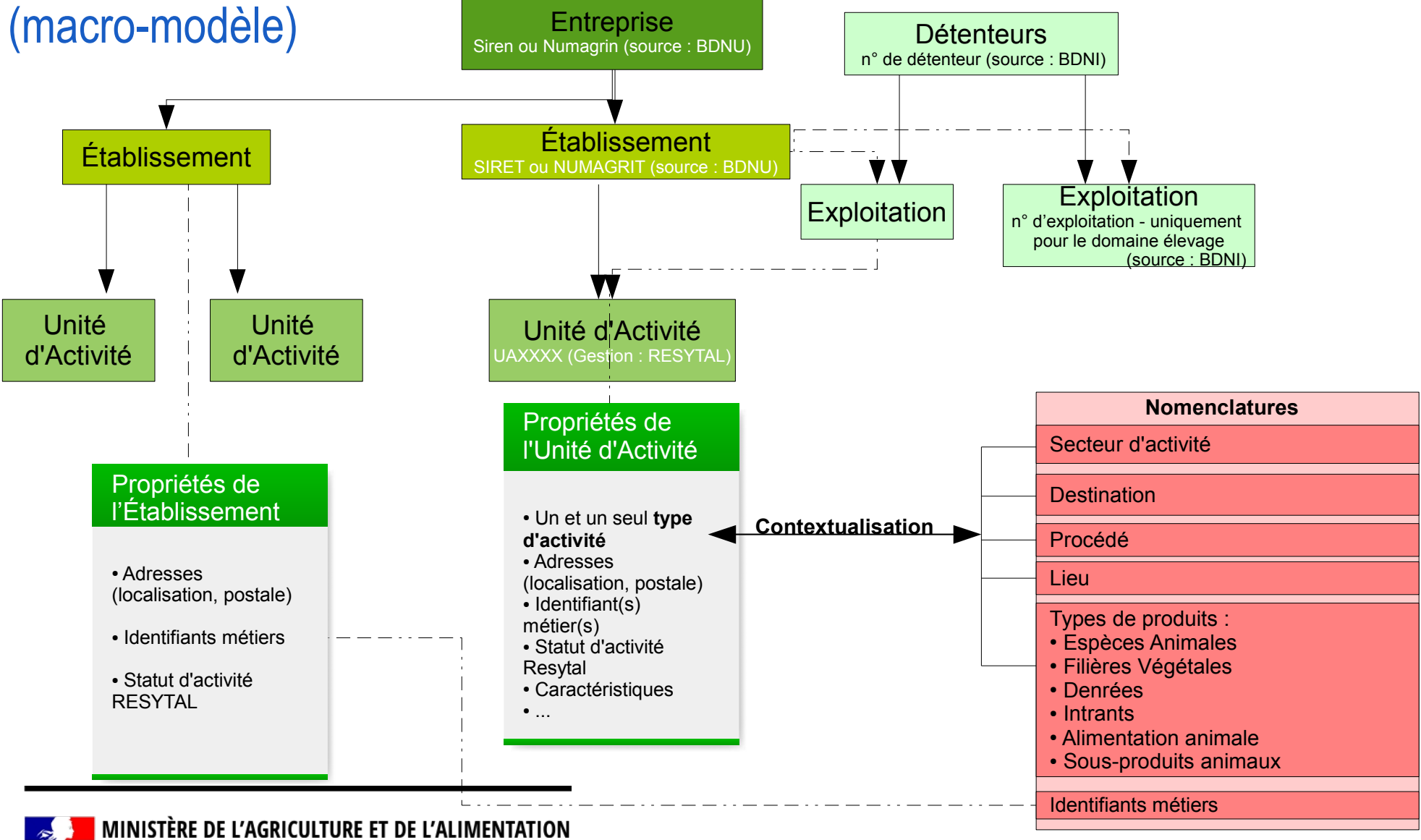

Version V1.0 16/03/2018 **11**

# Statuts des objets dans USAGERS

- **Entreprise**
	- Statut « BDNU »
		- En activité, Fermée, Ré-ouverte
- **Établissement**
	- Statut BDNU
		- En activité, Fermé, Ré-ouvert
	- Statut RESYTAL
		- Ouvert, Fermé

**Il n'y a pas de relation entre le statut BDNU et le statut RESYTAL d'un établissement**

- **Unité d'activité**
	- En activité, Fermée
	- A ouvrir, A fermer (statuts temporaires gérés par le rôle « gestionnaire de flux »)

MINISTÈRE DE L'AGRICULTURE ET DE L'ALIMENTATION Version V1.0 16/03/2018 **12**

# **Focus unité d'activité et nomenclatures**

# L'unité d'activité

- **Une unité d'activité (UA) est une unité cohérente d'inspection**
- Elle s'appuie sur :
	- un type d'activité
	- des valeurs de nomenclatures décrivant l'activité
	- une contextualisation métier en lien avec le type d'activité
- Une UA appartient à un et un seul établissement !
- L'UA est assimilable à l'atelier de SIGAL dans le sens où «l'atelier correspond à une unité cohérente d'inspection».
- Une UA est caractérisée par un type d'activité (TA) et appartient à un et un seul domaine métier
	- SPV Santé et Protection des Végétaux
	- SSA Sécurité Sanitaire des Aliments
	- SPA Santé et Protection Animale

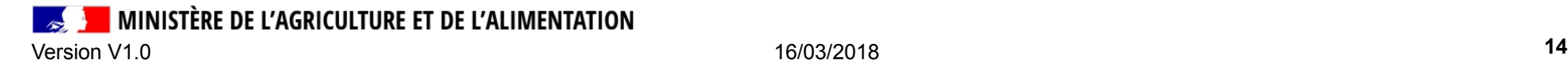

# Focus sur la brique NOMENCLATURES

Nomenclatures USAGERS Gestion des usagers **Destination** Procédé Lieu Types de produits : ● Espèces Animales • Filières Végétales • Denrées ● Intrants • Alimentation animale • Sous-produits animaux Secteur d'activité **Nomenclatures** Propriétés de l'Unité d'Activité ● Un et un seul **type d'activité** ● Adresses (localisation, postale)  $\cdot$  Identifiant(s) métier(s) ● Statut d'activité Resytal ● Caractéristiques ● ... Unité d'Activité UAXXXX (Gestion : RESYTAL) Identifiants métiers **Contextualisation**

• met à disposition des applications RESYTAL des référentiels de données uniques pour :

> => la qualité de données => une meilleure valorisation de données possible

• est paramétrée par des administrateurs métier => plus de réactivité aux nouvelles exigences réglementaires de la DGAL.

● permet de « **contextualiser** » les valeurs de ces nomenclatures pour guider l'utilisateur dans ses saisies en ne lui présentant que des informations métiers appropriées.

**RESYTAL**

### La contextualisation

**la contextualisation est une opération de création d'associations entre plusieurs valeurs des nomenclatures dans le but de filtrer les valeurs en fonction de l'objet métier.**

- Les caractéristiques d'une activité sont « contextualisées » par rapport au type d'activité.
- $\cdot$  La contextualisation permet de :
	- faciliter la saisie de l'utilisateur en le « quidant » et lui proposer les valeurs pertinentes
	- améliorer la qualité des données saisies

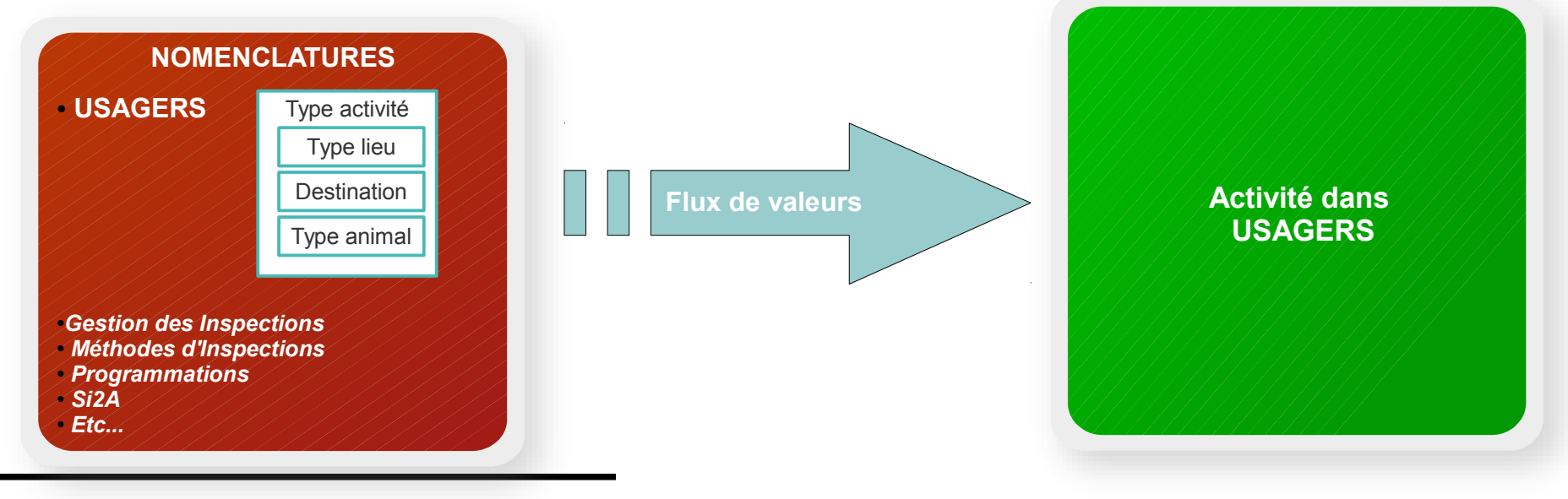

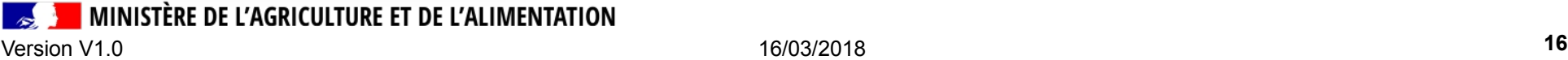

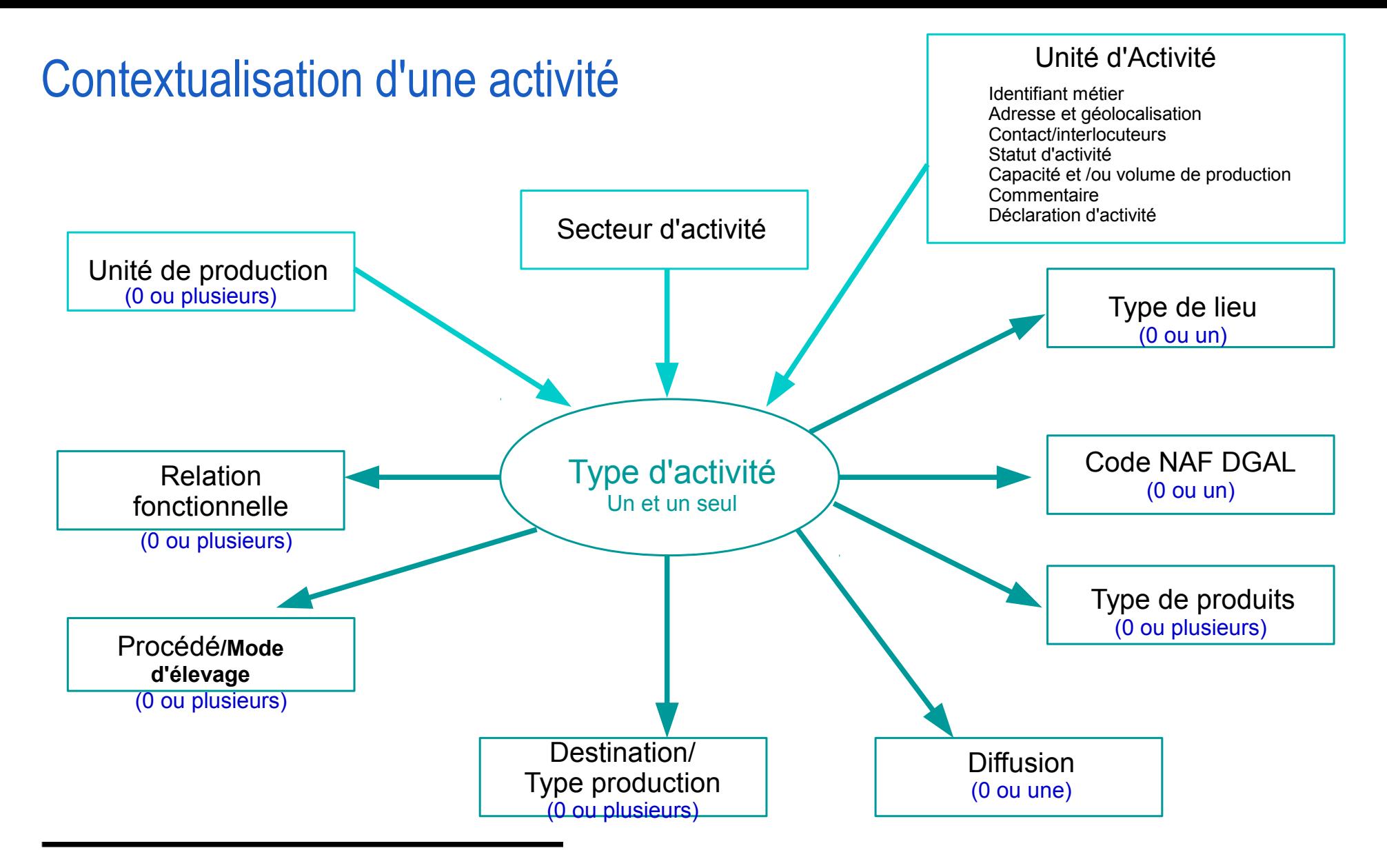

**MINISTÈRE DE L'AGRICULTURE ET DE L'ALIMENTATION** 

Version V1.0 16/03/2018 **17**

# **Les identifiants**

# Focus identifiants dans USAGERS

- Typologie des identifiants
	- **administratifs**
		- associés à une entreprise (SIREN/NUMAGRIN) ou un établissement (SIRET/NUMAGRIT).
	- **métiers**
		- Répondre à des besoins particuliers en fonction du contexte d'utilisation.
		- Un identifiant métier est toujours associé à un identifiant administratif
		- Un identifiant métier est associé a un et un seul niveau dans USAGERS : entreprise, établissement, unité d'activité et exploitations
	- **techniques ou « informatiques »**
		- utilisés par le système d'information
		- permet de déterminer de manière univoque une unité d'activité qui n'aurait pas d'identifiant métier associé.
- USAGERS gère :
	- le cycle de vie des identifiants métiers (date début, date de fin)
	- les rattachements entre les identifiants administratifs et les identifiants métiers.
	- les caractéristiques d'un identifiant (format, cessibilité, unicité)

MINISTÈRE DE L'AGRICULTURE ET DE L'ALIMENTATION

# Les identifiants métiers dans USAGERS en juin 2018

#### **GERES DANS USAGERS APRES LA REPRISE GERES DANS SIGAL APRES LA REPRISE**

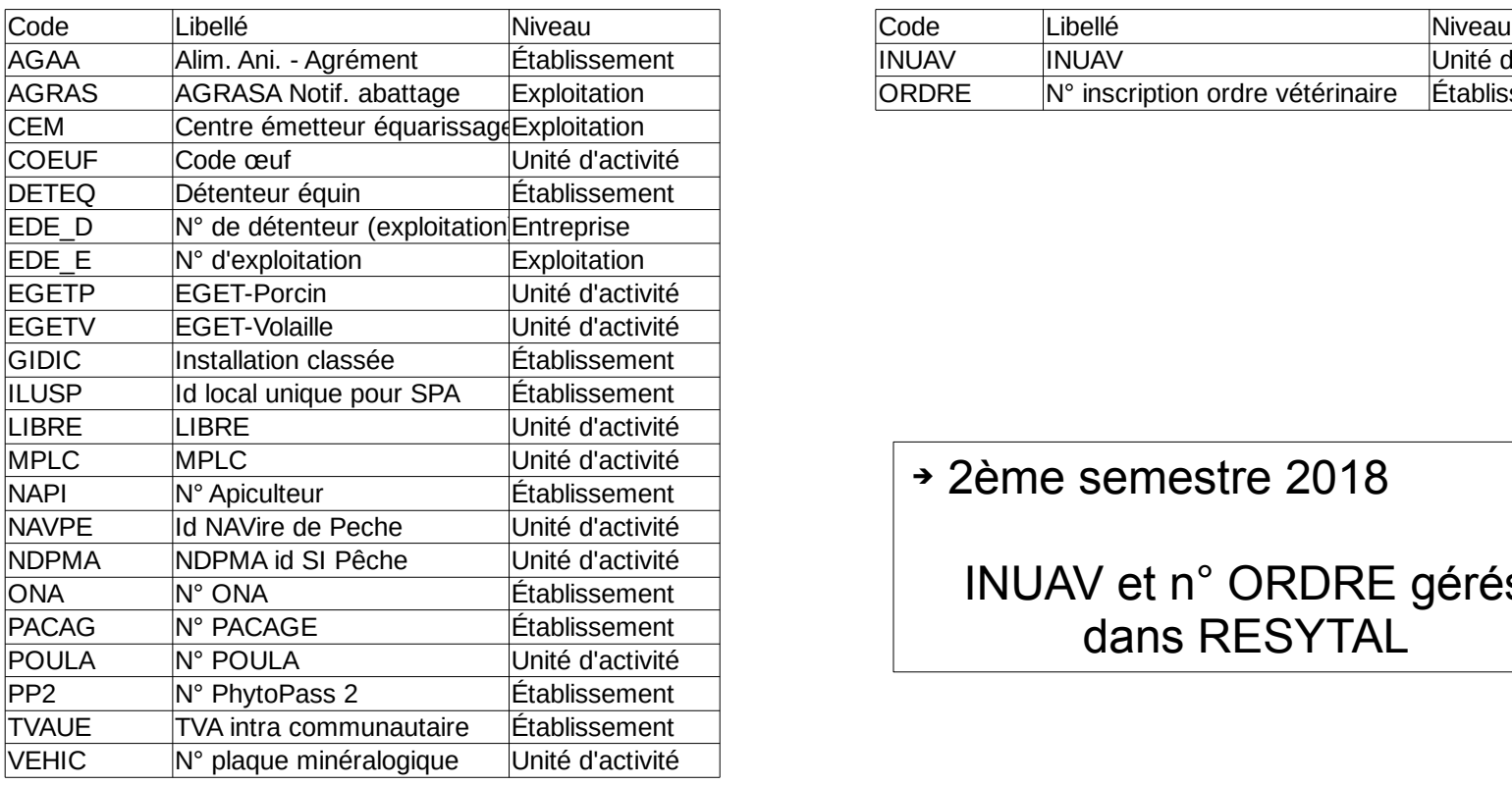

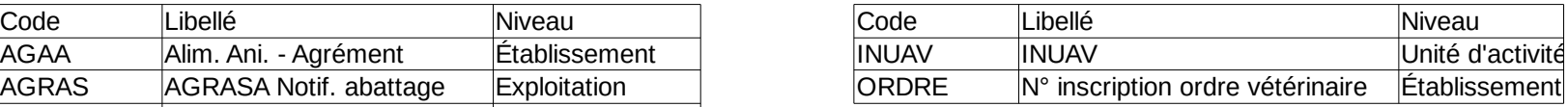

➔ 2ème semestre 2018

INUAV et n° ORDRE gérés dans RESYTAL

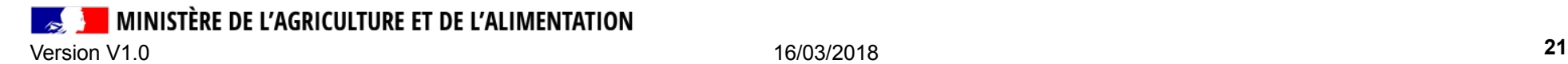

# **Les relations fonctionnelles**

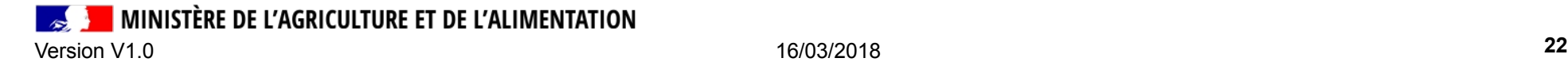

# Les relations fonctionnelles

#### Définition

#### **Une relation fonctionnelle exprime un lien métier entre des activités de deux établissements distincts**

<=> notion de binôme relationnel dans SIGAL

Si une relation est posée, alors sa réflexive est automatiquement créée

Exemple :

est convoyeur pour le compte de (CONV1) emploie en tant que convoyeur (CONV2) Evolution en cours dans USAGERS pour poser des relations fonctionnelles entre 'niveaux' différents.

ex : ua <=> établissement

**Les relations fonctionnelles ne seront pas reprises en juin 2018, elles feront l'objet d'un traitement post-reprise au cours du 3 ème trimestre**

MINISTÈRE DE L'AGRICULTURE ET DE L'ALIMENTATION

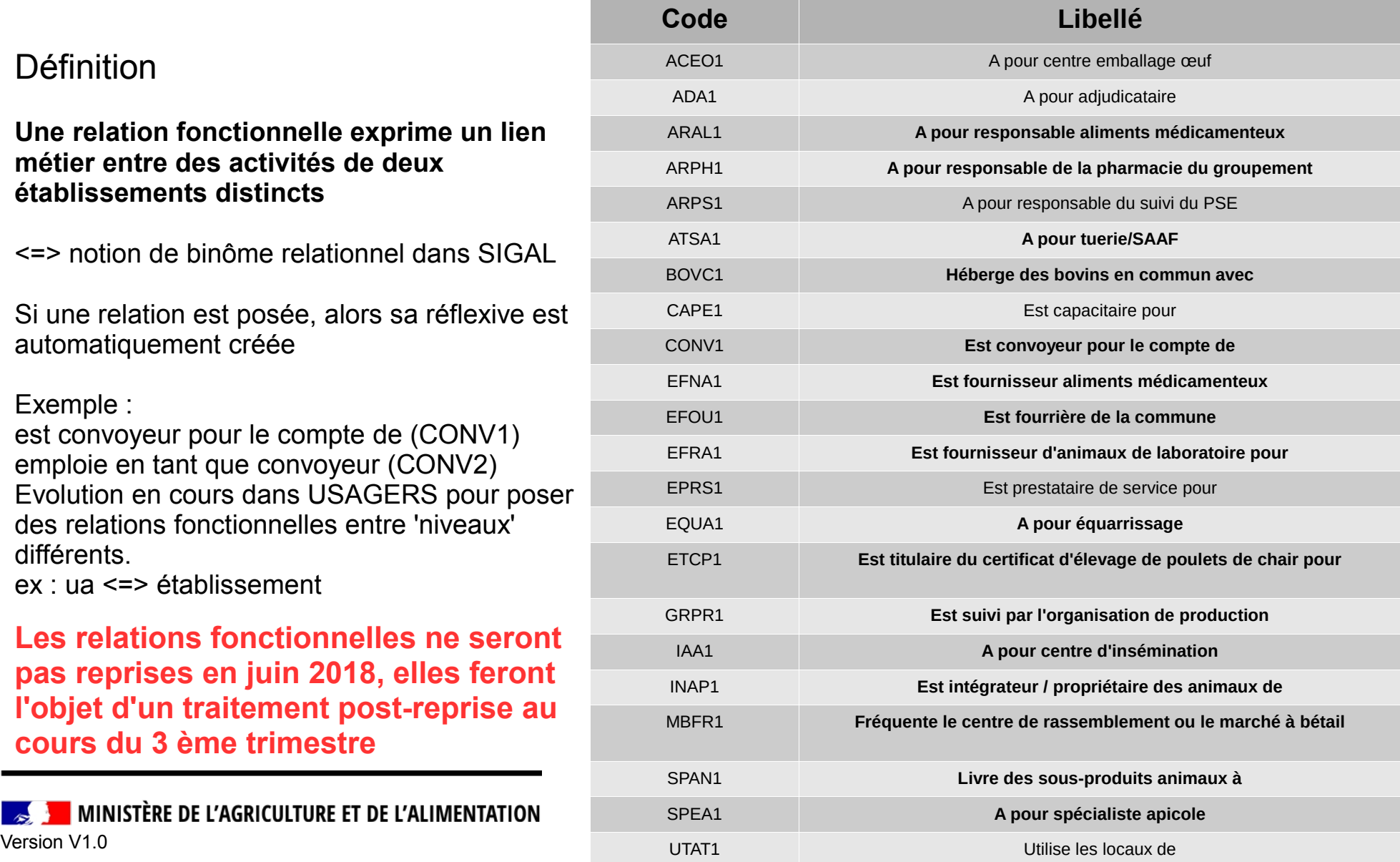

# **Les nouveaux flux associés à l'ouverture du domaine SPA**

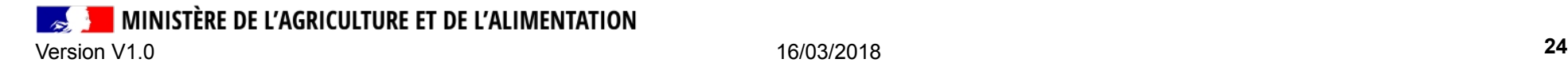

### Evolution des flux accompagnant l'ouverture d'USAGERS à la SPA

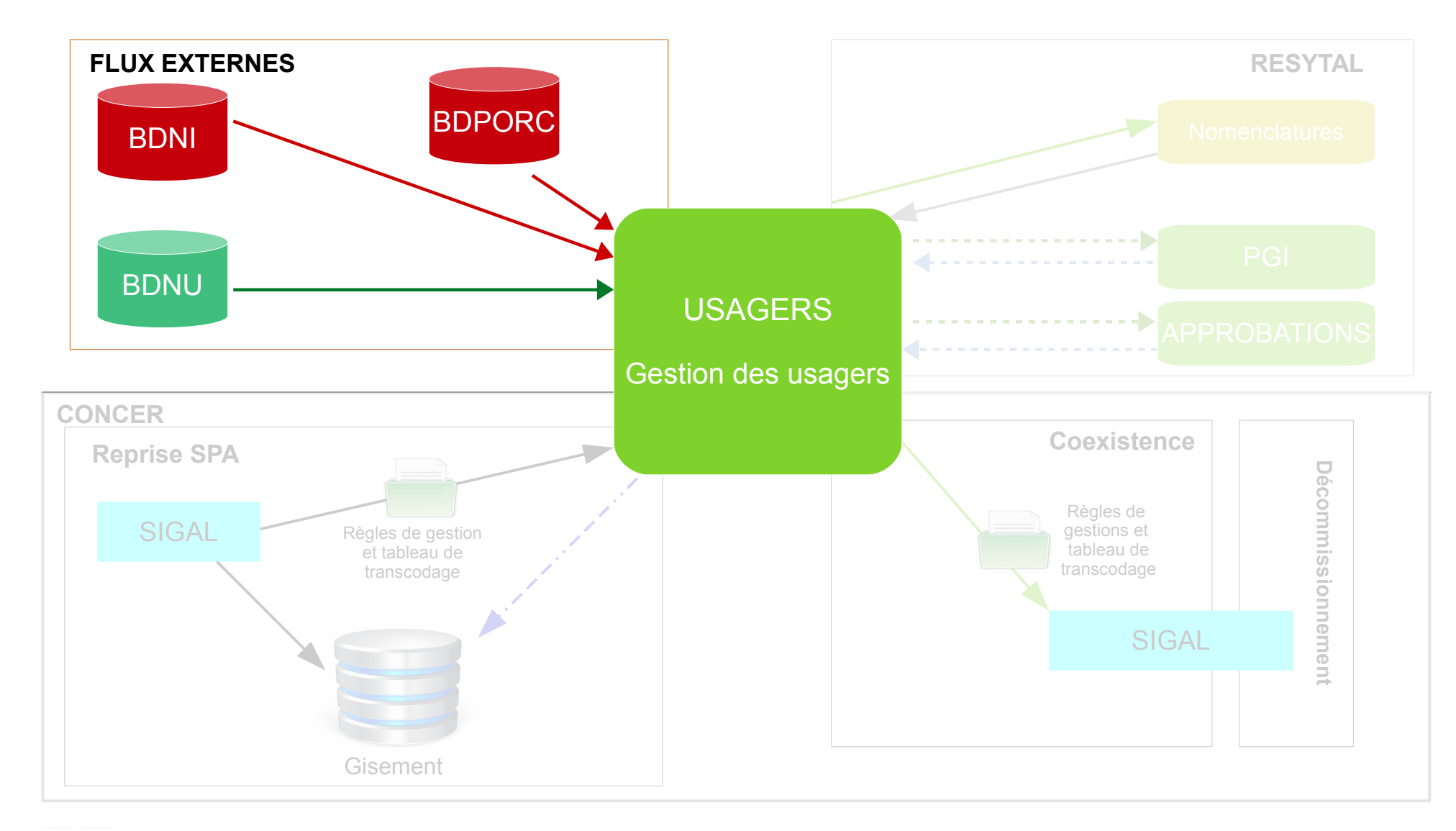

# Flux à l'ouverture de RESYTAL au domaine SPA

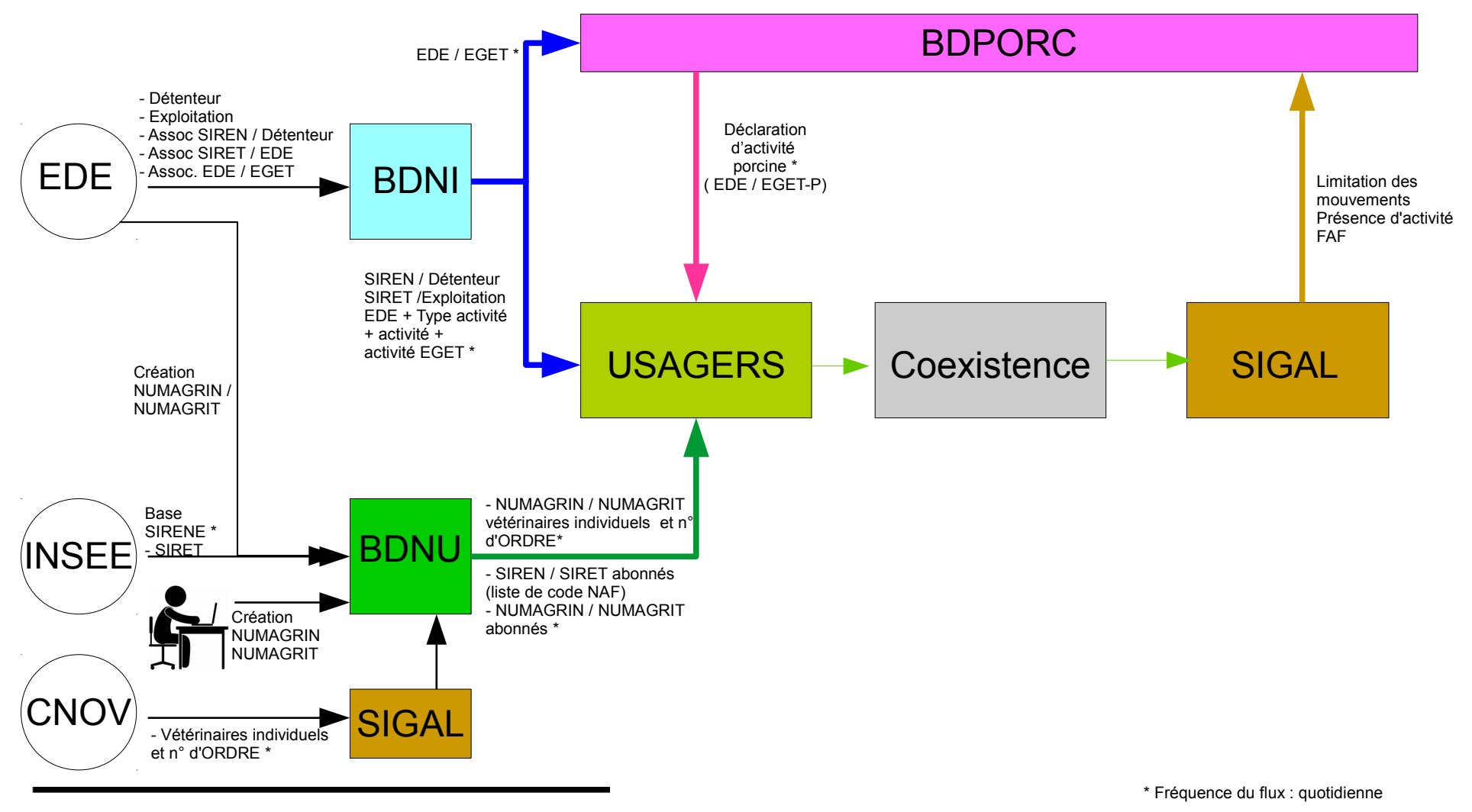

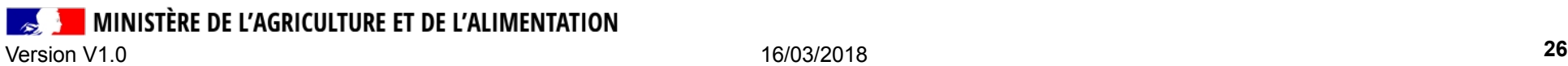

# Flux BDNI – USAGERS : correspondance des données

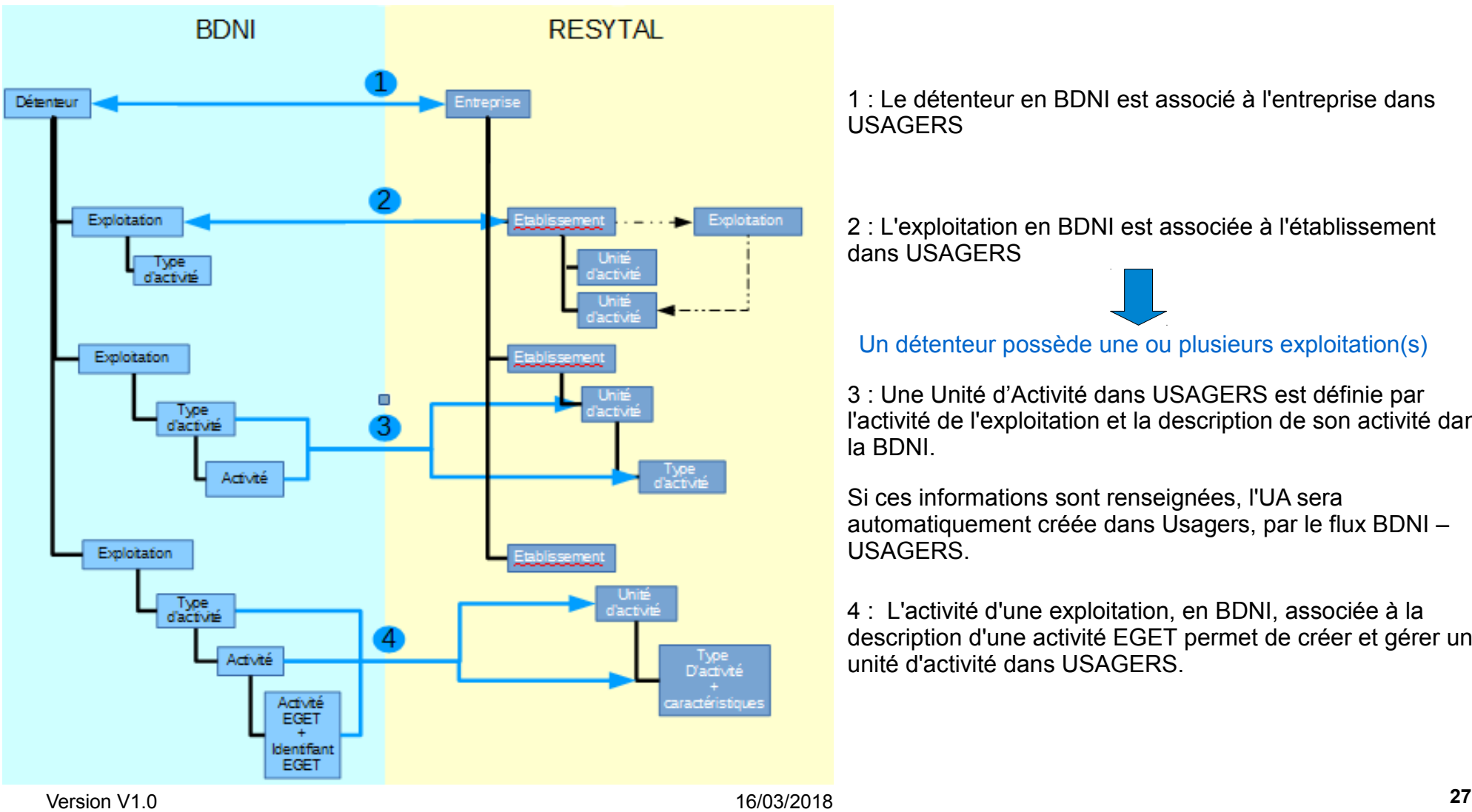

1 : Le détenteur en BDNI est associé à l'entreprise dans USAGERS

2 : L'exploitation en BDNI est associée à l'établissement dans USAGERS

Un détenteur possède une ou plusieurs exploitation(s)

3 : Une Unité d'Activité dans USAGERS est définie par l'activité de l'exploitation et la description de son activité dans la BDNI.

Si ces informations sont renseignées, l'UA sera automatiquement créée dans Usagers, par le flux BDNI – USAGERS.

4 : L'activité d'une exploitation, en BDNI, associée à la description d'une activité EGET permet de créer et gérer une unité d'activité dans USAGERS.

# **Migration des usagers du domaine SPA**

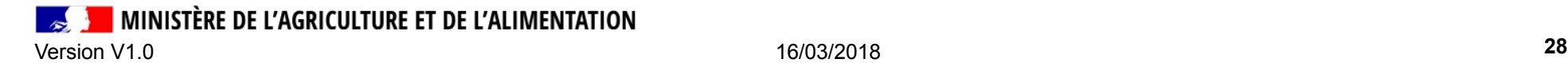

### Processus général

- Le cycle 1 de Resytal, centré sur la gestion des usagers, des approbations et l'inspection, sera finalisé avec la migration du secteur de la SPA.
- Le processus général de migration du périmètre SPA
	- 1. La migration des usagers SPA
		- La reprise des usagers des identifiants et création des UA (650 000 ateliers environ) ;
		- La mise en place d'une coexistence avec SIGAL (nécessaire pour la gestion des briques SIGAL « cycle2 » (les prélèvements, la prophylaxie, les PSPC, les visites sanitaires…) ;
		- Dé-commissionnement de SIGAL et de flux
	- 2. La migration des approbations (reprise des approbations actives)
	- 3. La bascule de la saisie des inspections (pas de reprise, ni de coexistence, mais adaptation de l'application, paramétrage axes/sous-axes et grilles)

MINISTÈRE DE L'AGRICULTURE ET DE L'ALIMENTATION Version V1.0 16/03/2018 **29**

### Contexte et environnement RESYTAL

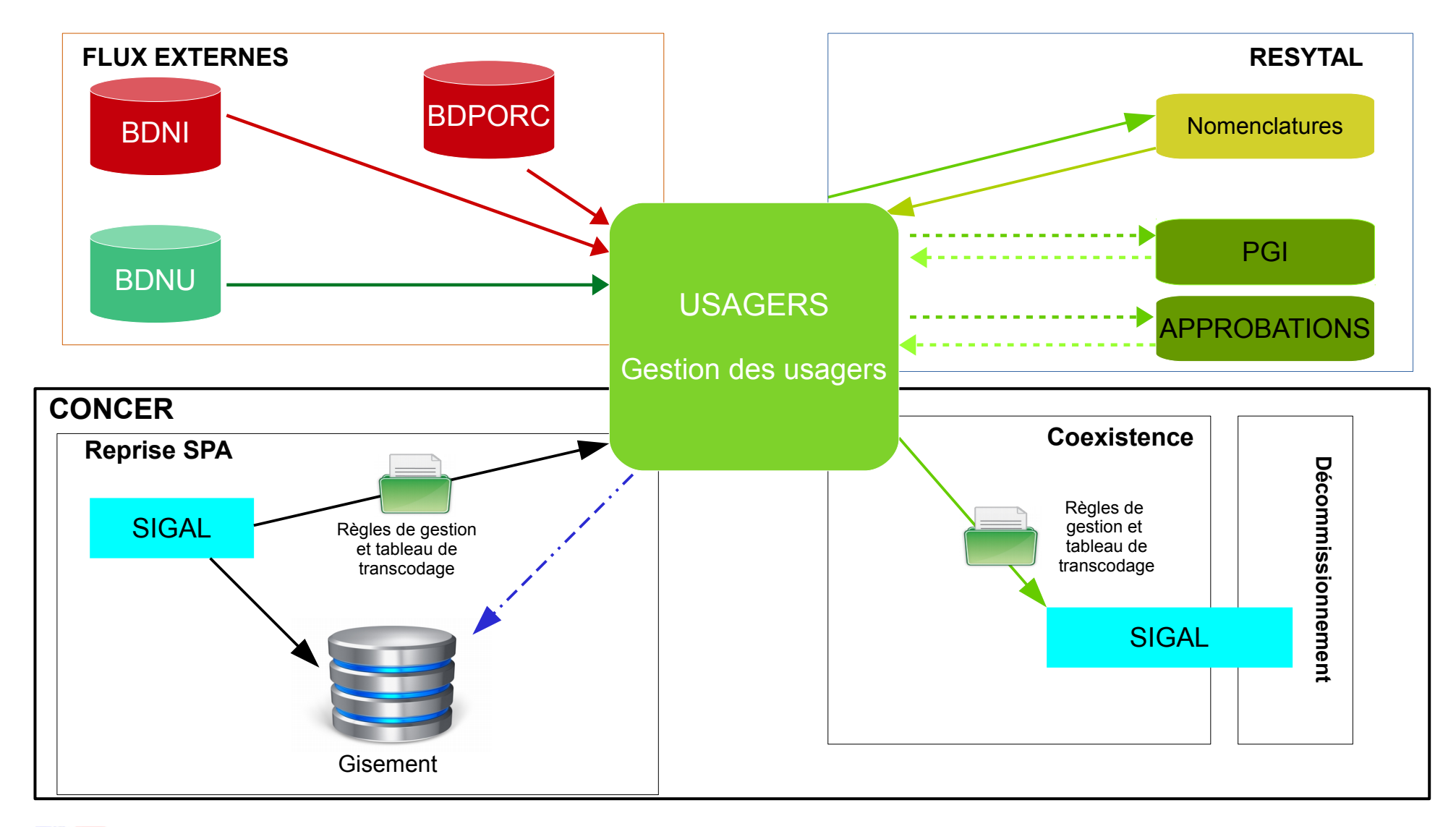

# **Reprise des usagers**

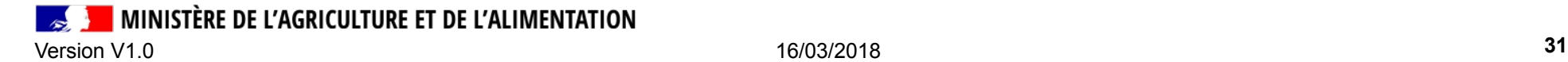

# Contexte et environnement USAGERS dans RESYTAL

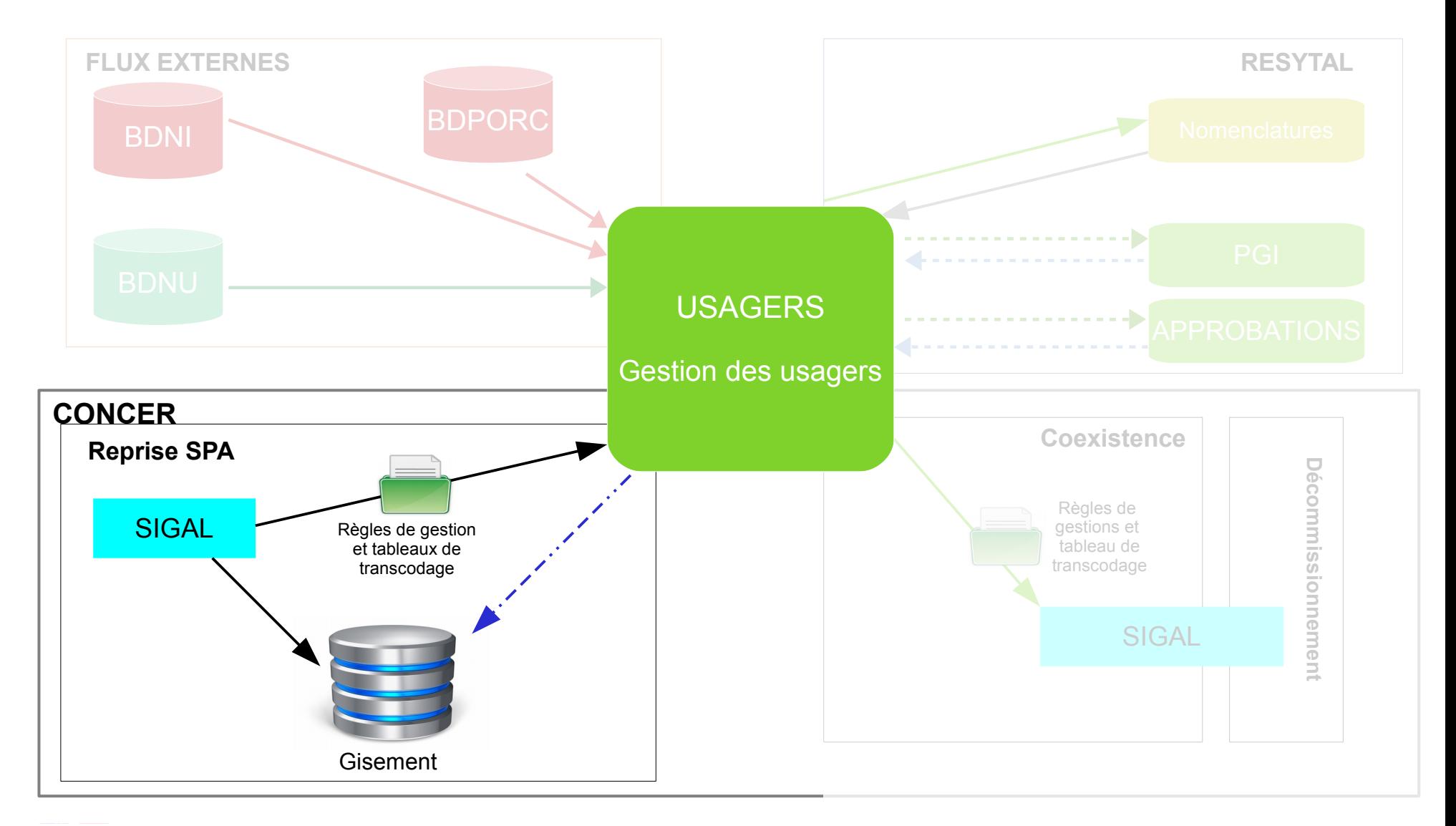

# Objectif : reprise des usagers Sigal

- Reprendre un maximum de données **pertinentes** de SIGAL tout en :
	- assurant une qualité des données reprises en se focalisant sur les données nécessaires à la programmation et au calcul de la note de risque,
	- évitant de reprendre les erreurs de saisie et les données obsolètes ou présentant des anomalies (exclusions des valeurs incohérentes).
- La transcription a été réalisée à partir :
	- des classes atelier,
	- des sous catégories,
	- des descripteurs de volume de production.

MINISTÈRE DE L'AGRICULTURE ET DE L'ALIMENTATION Version V1.0 16/03/2018 **33**

### Correspondance SIGAL - USAGERS

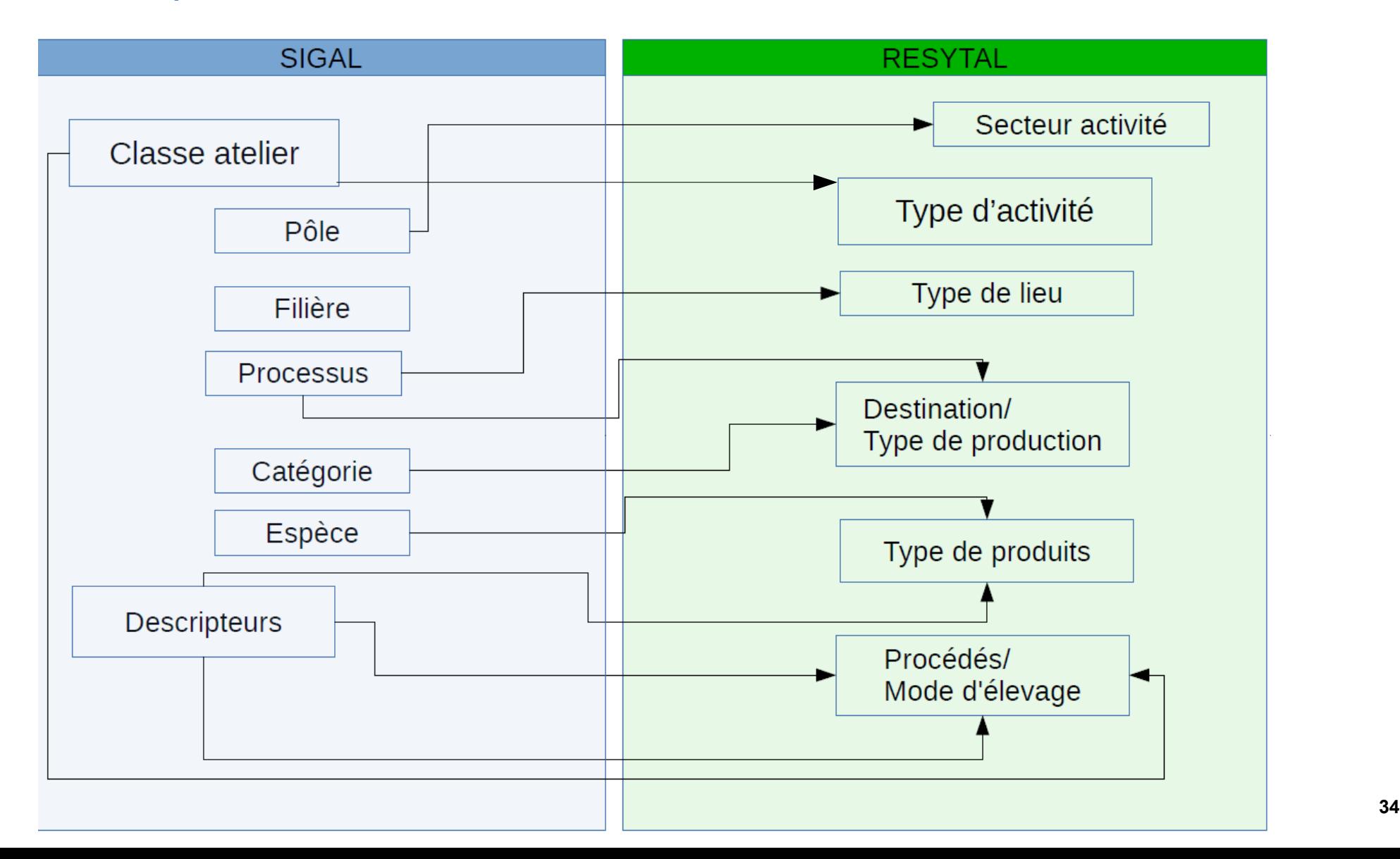

# Règles de reprise et pré-requis à la reprise

#### ● **Règles de reprise**

- Tous les établissements ouverts dans SIGAL avec au moins un atelier ouvert appartenant à une classe atelier éligible à la reprise.
- Tous les ateliers dans SIGAL ouverts appartenant au périmètre des classes ateliers identifiées comme appartenant au domaine SPA.

#### ● **Pré-requis**

- Tous les établissements éligibles à la reprise dans SIGAL doivent exister dans RESYTAL
- L'ensemble des établissements et ateliers SIGAL éligibles à la reprise font l'objet de la campagne de fiabilisation (NDS 2018-115)
	- Date limite : 28 avril 2018
- Les informations de la BDNI sont considérés comme valides et à jour au moment de la reprise

MINISTÈRE DE L'AGRICULTURE ET DE L'ALIMENTATION Version V1.0 16/03/2018 **35**

### La documentation de la reprise

- Classes ateliers repris/non repris => Liste des classes ateliers basculant dans usagers ou non
- Usagers reprise SPA global => Description des caractéristiques de l'UA à reprendre par type d'activité
- CONCER-0140-SFD-Transcodage SI\_SIGAL\_USAGERS => Description des règles de gestion de la reprise
- CONCER-0084-SFD-Correspondance SI\_SIGAL\_USAGERS => Tables de correspondances entre les données SIGAL & USAGERS
- Recette : les documents sont à votre disposition sur GEDSI
- Les documents seront déposés sur l'espace documentaire du portail, rubrique Qualité des données / Migration SPA au fur et à mesure dès la validation définitive des documents.

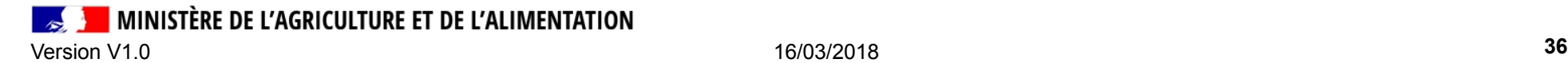

### Les classes ateliers reprises / non reprises

- Toutes les classes ateliers ne sont pas reprises
- Plusi[eurs classes ateliers dans SIGAL](https://ged.national.agri/gedsi/nxdoc/default/3ade959e-e673-4b17-aba4-ca0819056940/view_documents) peuvent être regroupées dans un seul type d'activité dans RESYTAL
- Voici quelques exemples de classes ateliers reprises et non reprises. Pour plus de détails, vous pouvez cons[ulter le document « Repris](https://ged.national.agri/gedsi/nxdoc/default/a49efa1e-618c-4853-bc28-9638c4e79e84/view_documents)eSPA classes atelier repris non repris T0.11 » ou le « document CON[CER-0140-SFD »](https://ged.national.agri/gedsi/nxdoc/default/4486c8e2-cd71-4c58-a49a-ea1161b77026/view_documents)

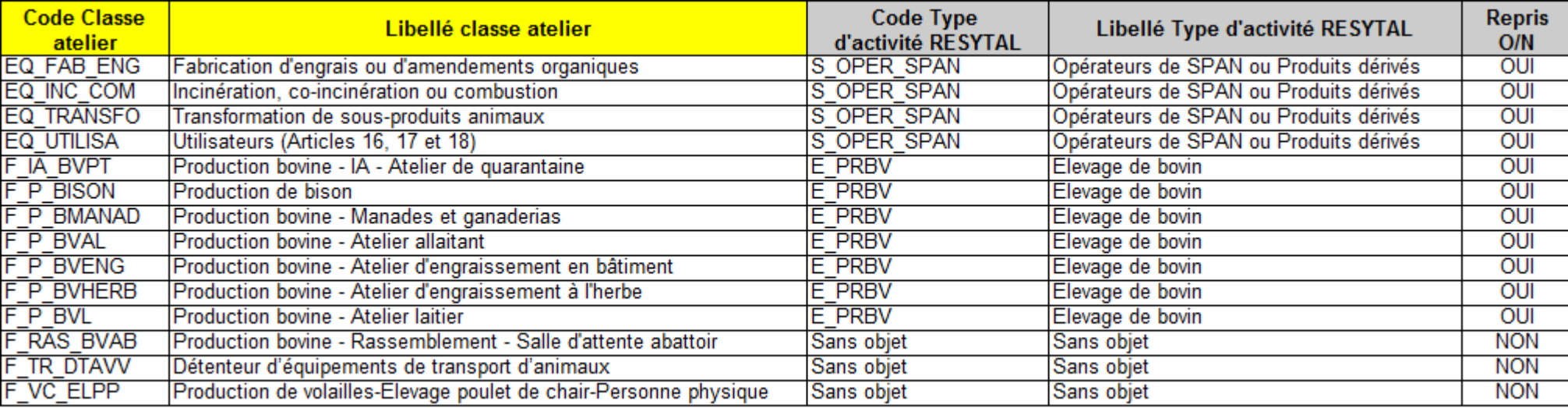
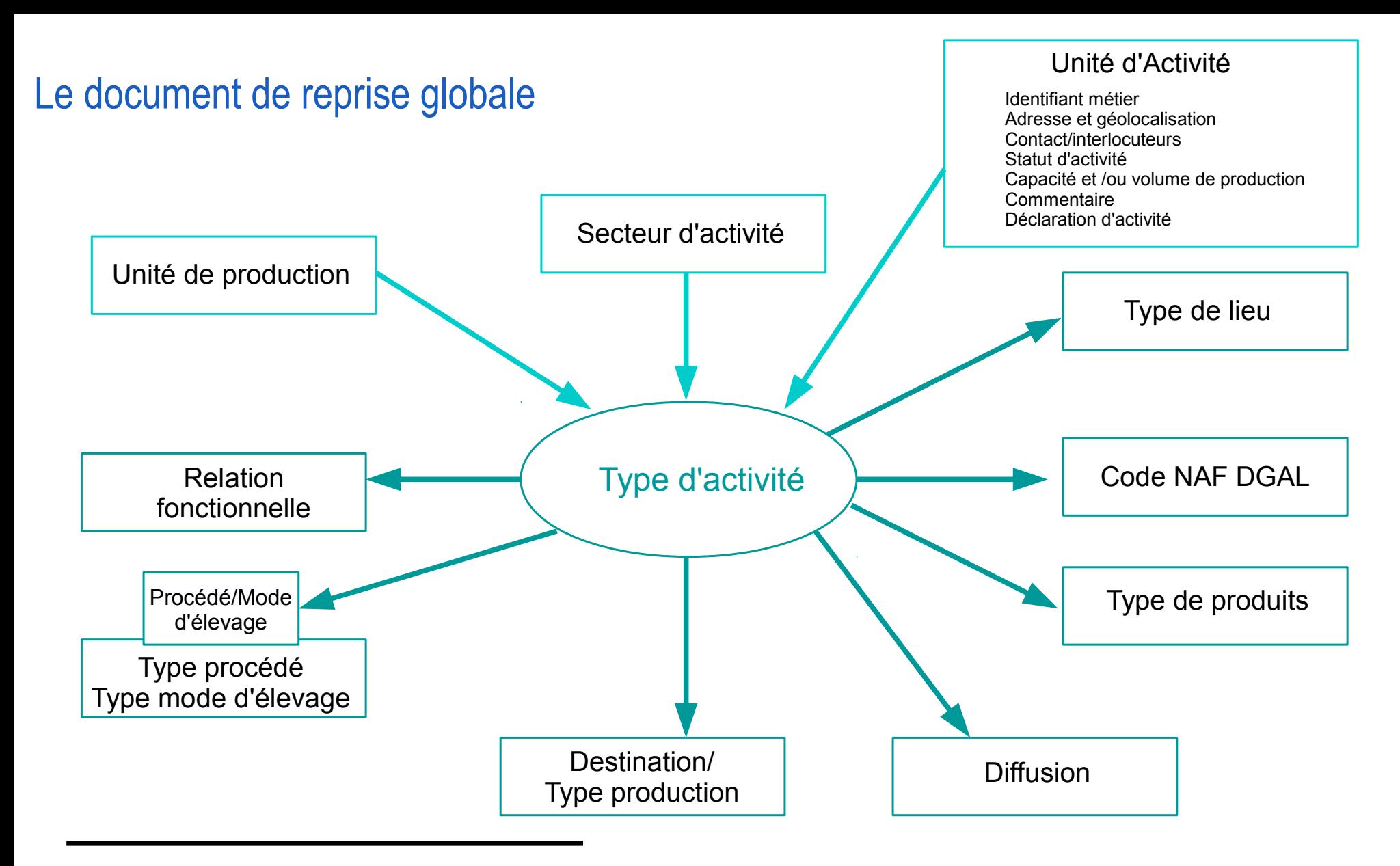

**MINISTÈRE DE L'AGRICULTURE ET DE L'ALIMENTATION** Version V1.0 16/03/2018 **38**

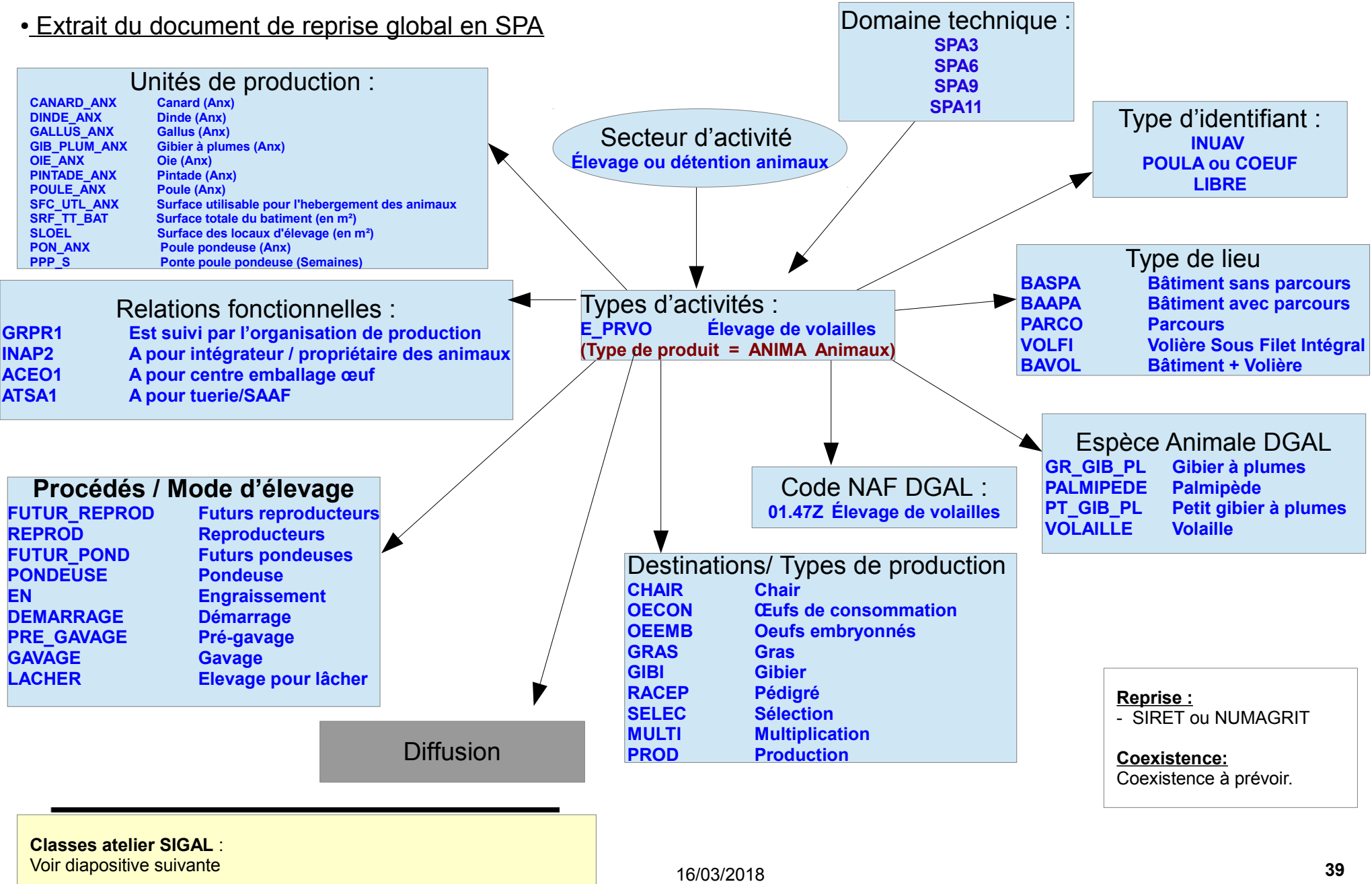

#### • Extrait du document de reprise global en SPA

#### Types d'activités :

**E\_PRVO Élevage de volailles**

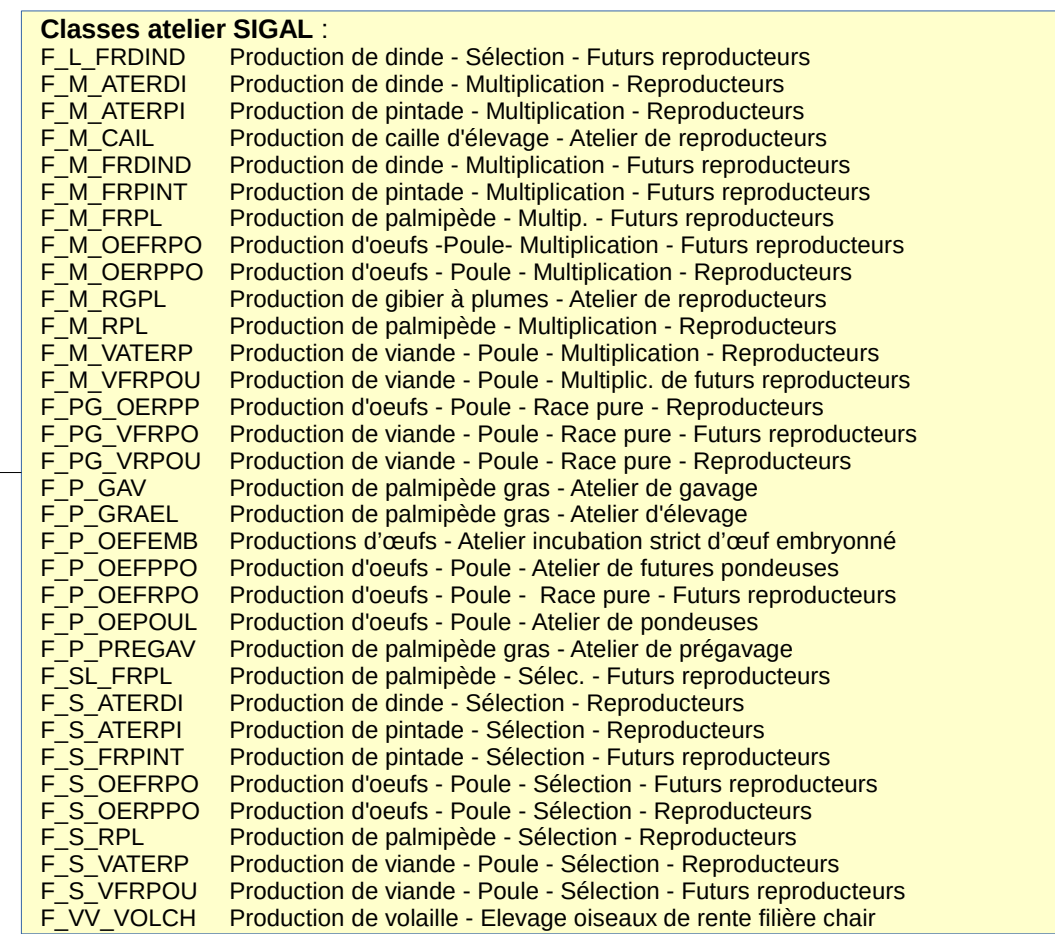

MINISTÈRE DE L'AGRICULTURE ET DE L'ALIMENTATION

# **Le gisement**

MINISTÈRE DE L'AGRICULTURE ET DE L'ALIMENTATION  $\sim$ Version V1.0 16/03/2018 **41**

### Environnement de reprise

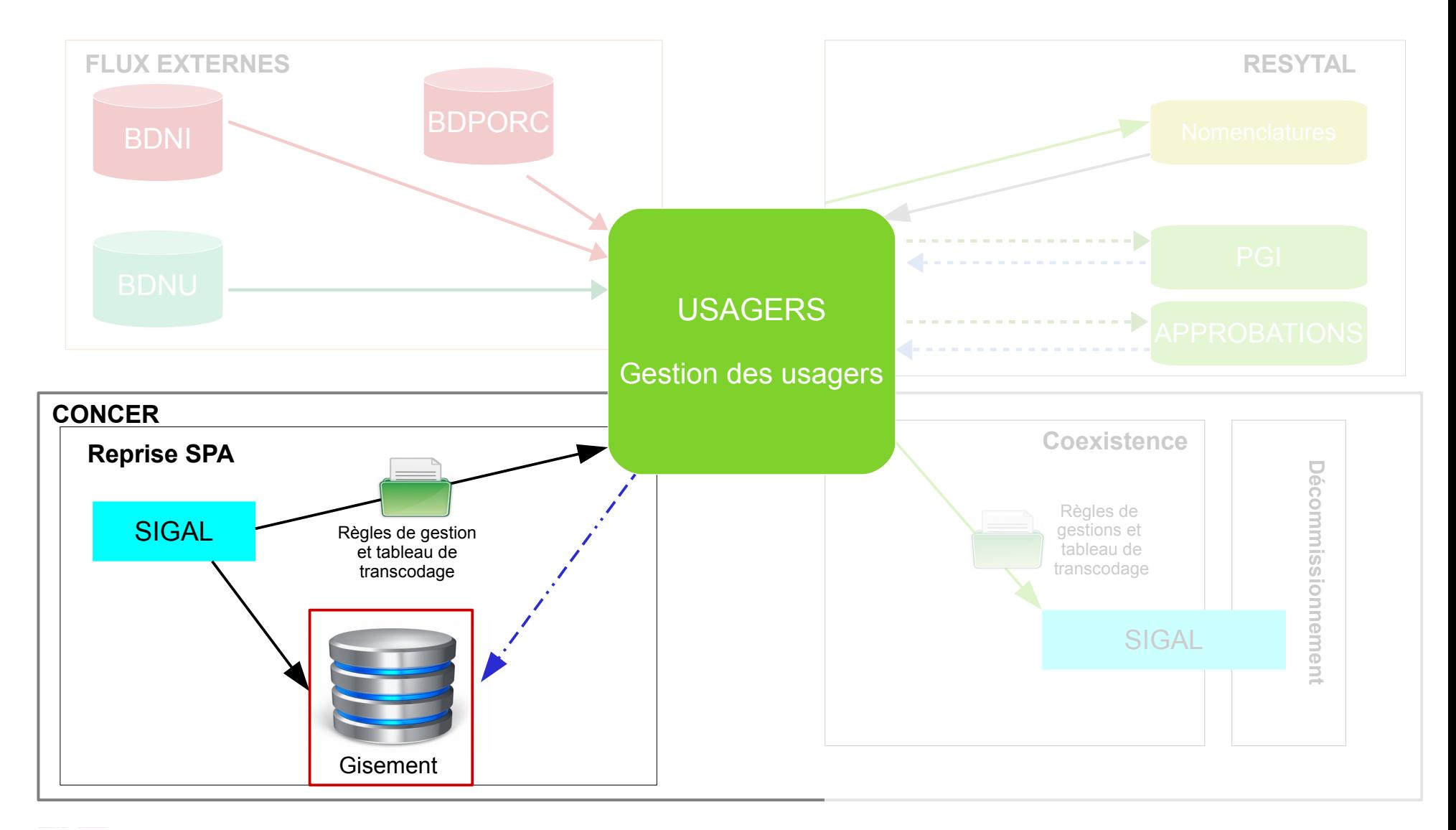

### Le gisement de données

- Le gisement de données est une base de données dans laquelle sont stockées des informations des SI historiques et des applications RESYTAL.
- Il permet
	- le lien entre les applications historiques et RESYTAL
	- le transfert d'informations entre modules RESYTAL
- Il est utilisé par USAGERS pour afficher les informations qui restent gérées dans SIGAL ou dans PHYTOPASS2
	- INUAV
	- $\cdot$  PP2

## Etat d'avancement des travaux de reprise

#### ● **Périmètres figés**

- Périmètre des classes ateliers reprises
- Périmètre des classes ateliers ouvertes aux GDS
- Liste des types d'activités cibles
- Spécifications des informations des établissements et des ateliers reprises
- Rappel périmètre des ateliers repris : Tous les ateliers ouverts dans SIGAL appartenant au périmètre des classes ateliers identifiées comme appartenant au domaine SPA et en accord avec les règles de gestion spécifiques

=> évolution du fichier Classes ateliers repris/non repris

• ajout d'un colonne règles de reprise.

MINISTÈRE DE L'AGRICULTURE ET DE L'ALIMENTATION Version V1.0 16/03/2018 **44**

## Eléments chiffrés de l'itération de reprise en cours (IT5)

#### MISE EN QUALITE DE LA BDNI

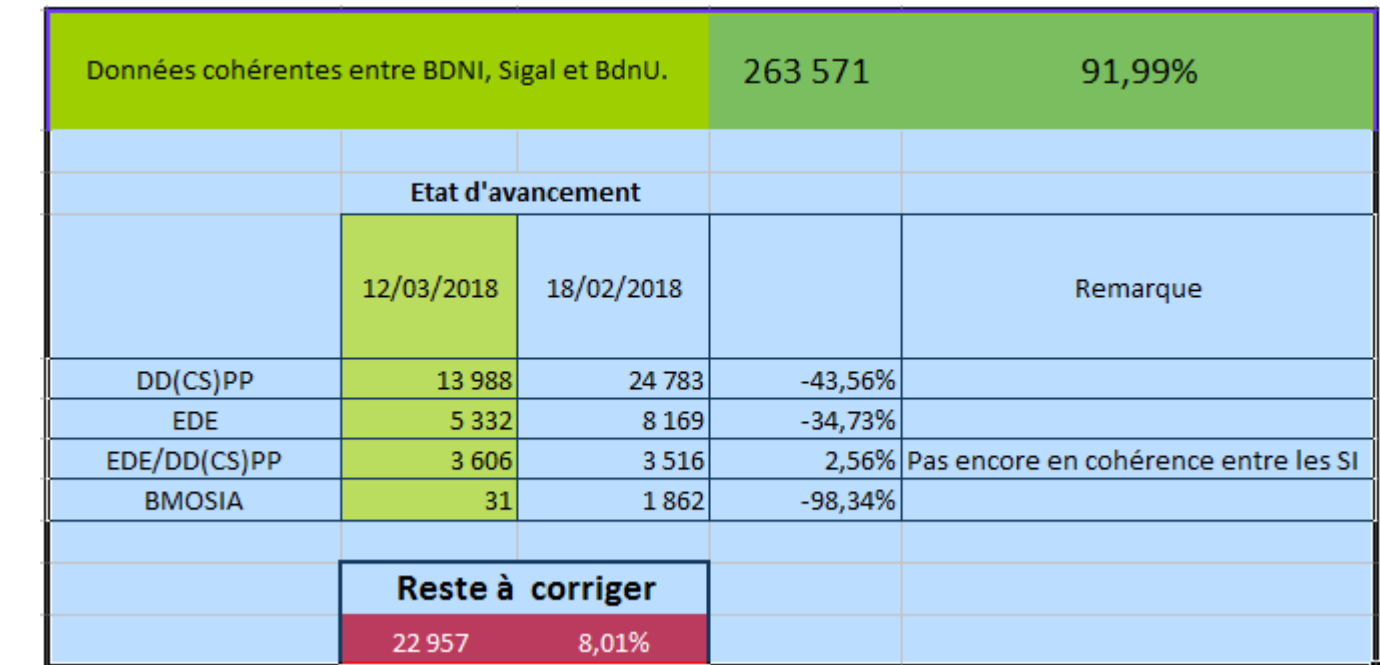

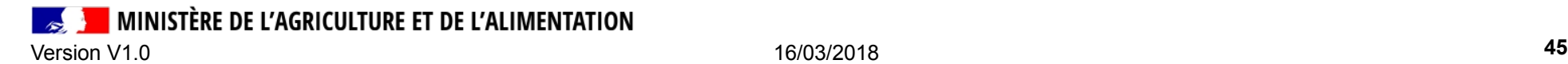

## Eléments chiffrés de l'itération de reprise en cours (IT5)

#### REPRISE DES DONNEES SIGAL \*

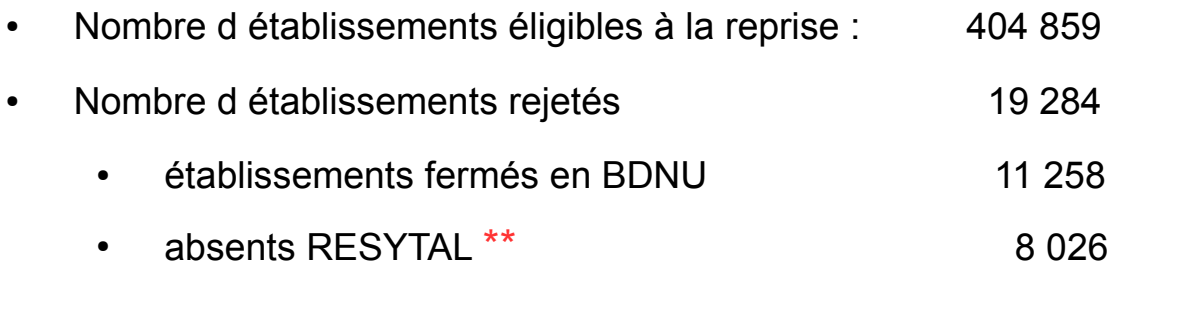

- Unités d'activité créées dans RESYTAL 508 679
- Unités d'activité créées non créées 29 218 (=> NDS 2018-115)
- \* Données au 3 mars 2018
- \*\* Non abonnés ou Fermés à l'INSEE

MINISTÈRE DE L'AGRICULTURE ET DE L'ALIMENTATION Version V1.0 16/03/2018 **46**

## Eléments chiffrés de l'itération de reprise en cours

• Expertise des établissements non repris

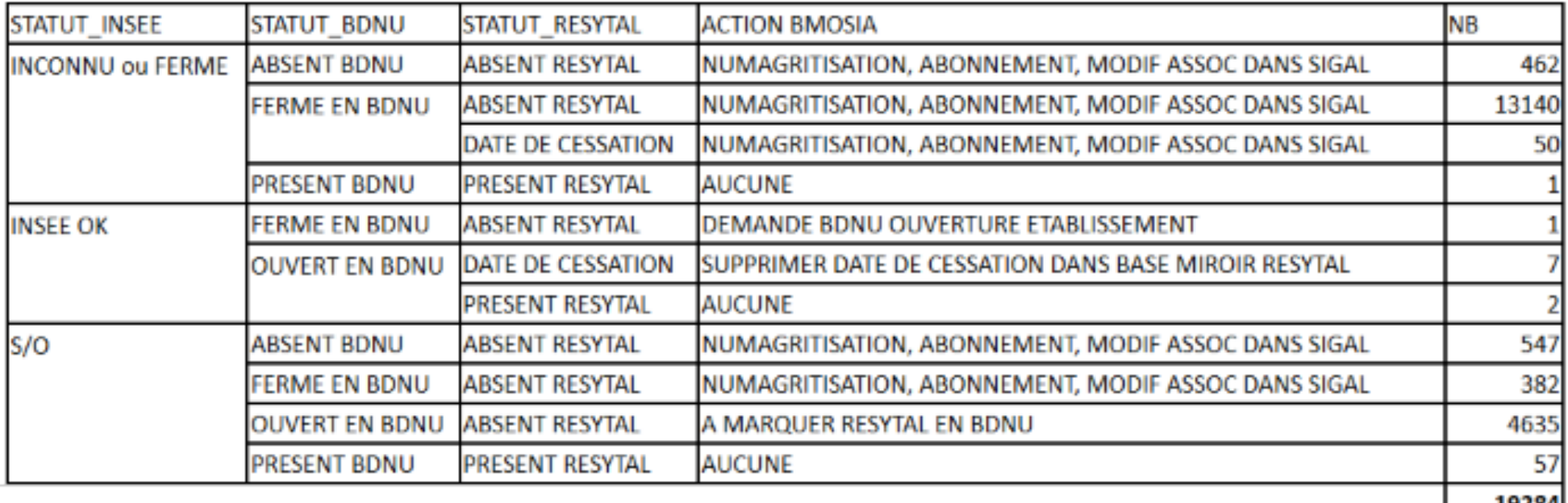

## Eléments chiffrés de l'itération de reprise en cours

• Actions en cours ou à venir sur établissements non repris

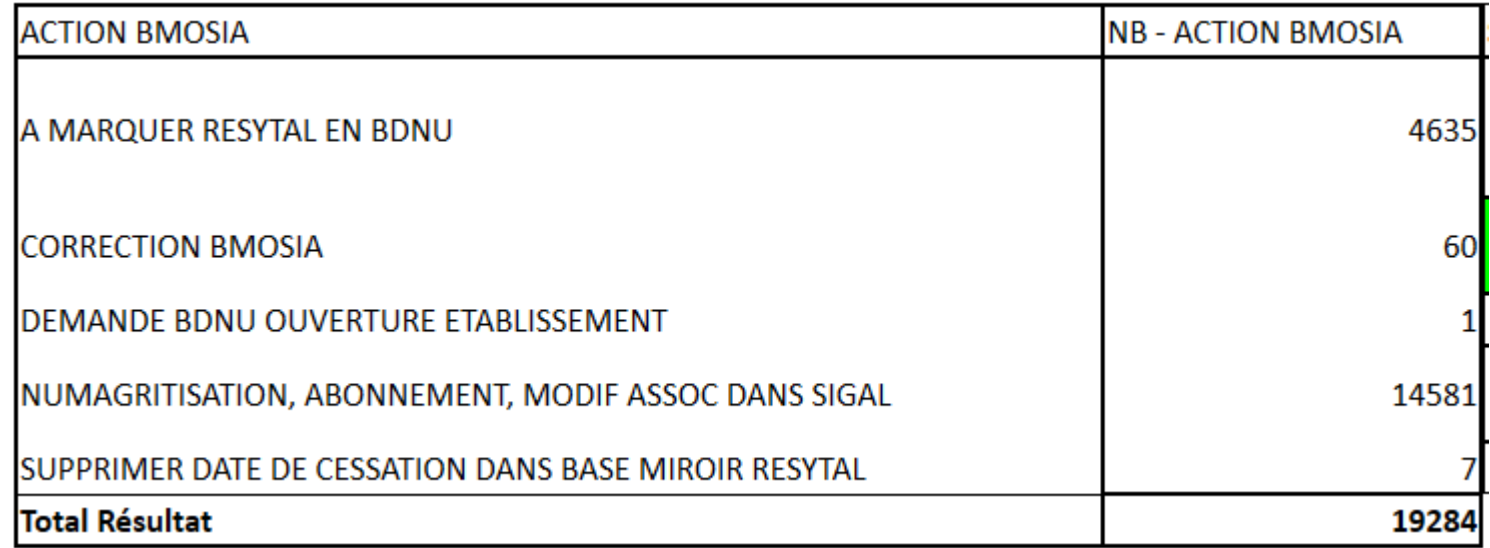

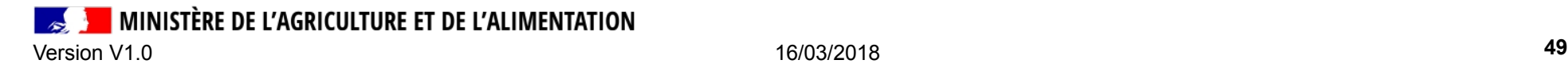

### Eléments chiffrés de l'itération de reprise en cours

- 580 679 UA créées
- 29 218 UA non créées

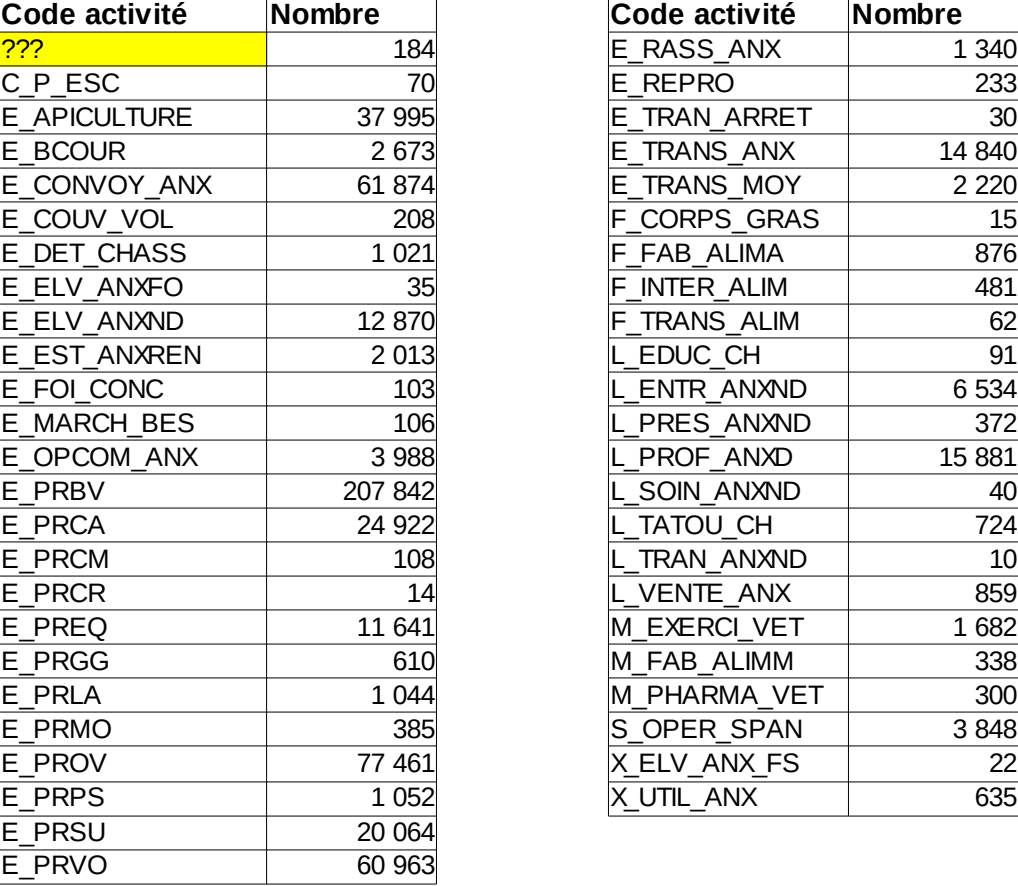

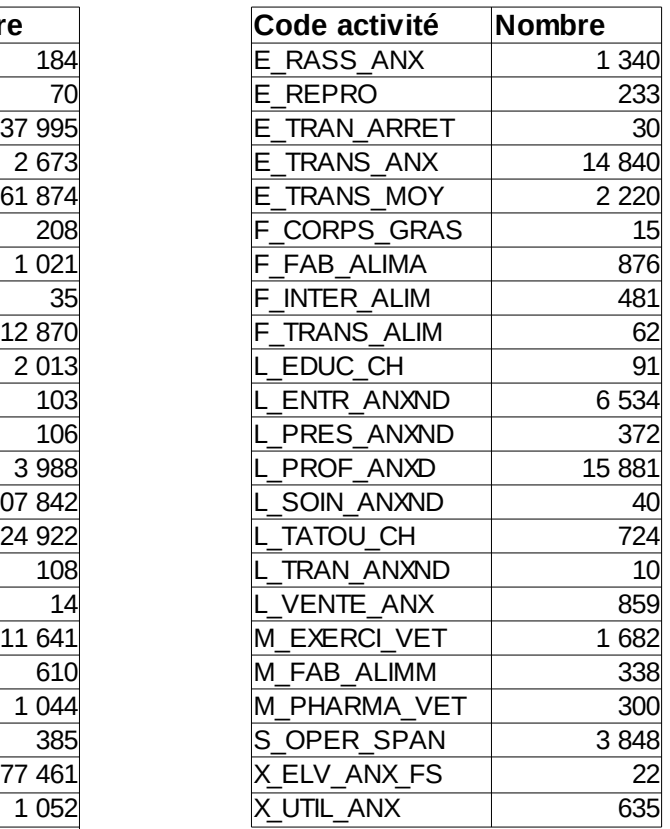

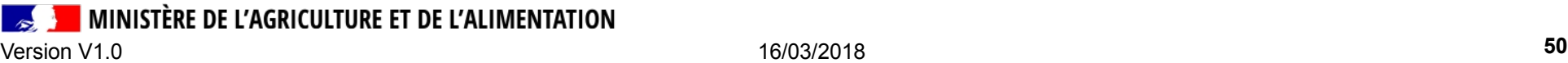

## **HORS PERIMETRE DE REPRISE**

MINISTÈRE DE L'AGRICULTURE ET DE L'ALIMENTATION  $\overline{\mathscr{E}}$ Version V1.0 16/03/2018 **51**

## HORS PERIMETRE DE REPRISE

- **reste géré dans SIGAL** 
	- RELATIONS FONCTIONNELLES EN JUIN (reprise au 3ème trimestre)
	- IDENTIFIANTS
		- INUAV => NDS (repris au 3eme trimestre)
		- ORDRE (attente refonte flux CNOV)
- **Les laboratoires ne sont pas inclus dans le mécanisme de reprise.**
	- création des UA des laboratoires par script après la reprise
	- Nature du laboratoire (UE, national,  $\ldots$  => dans type de lieu
	- Identifiant code laboratoire (pour listes officielles)
	- PAS DE COEXISTENCE DES LABORATOIRES

MINISTÈRE DE L'AGRICULTURE ET DE L'ALIMENTATION Version V1.0 16/03/2018 **52**

# **IMPACT(S) REPRISE**

 $\sim$ Version V1.0 16/03/2018 **53**

## IMPACTS REPRISE

#### ● **USAGERS / ADRESSES**

• Écrasement des adresses de localisation et postales des établissements qui existerait

- dans SIGAL avec un ateliers repris

et

 dans USAGERS avec au moins un UA du domaine PV => adresses des établissement en BDNPV

• Qualité des adresses reprise

Dans SIGAL, non respect des règles de saisies

• N° et nom de la voie saisis indifféremment dans ligne 1 ou ligne 2 d'une adresse

Dans RESYTAL

- $\cdot$  Ligne 1 (SIGAL) => Résidence / ..
- Ligne 2 (SIGAL) =>  $N^{\circ}$  et nom de la voie

=> traitement pour mise en qualité dans USAGERS au 3ème trimestre

INISTÈRE DE L'AGRICULTURE ET DE L'ALIMENTATION Version V1.0 16/03/2018 **54**

## **La Coexistence**

MINISTÈRE DE L'AGRICULTURE ET DE L'ALIMENTATION  $\sim$ Version V1.0 16/03/2018 **55**

### Environnement de coexistence

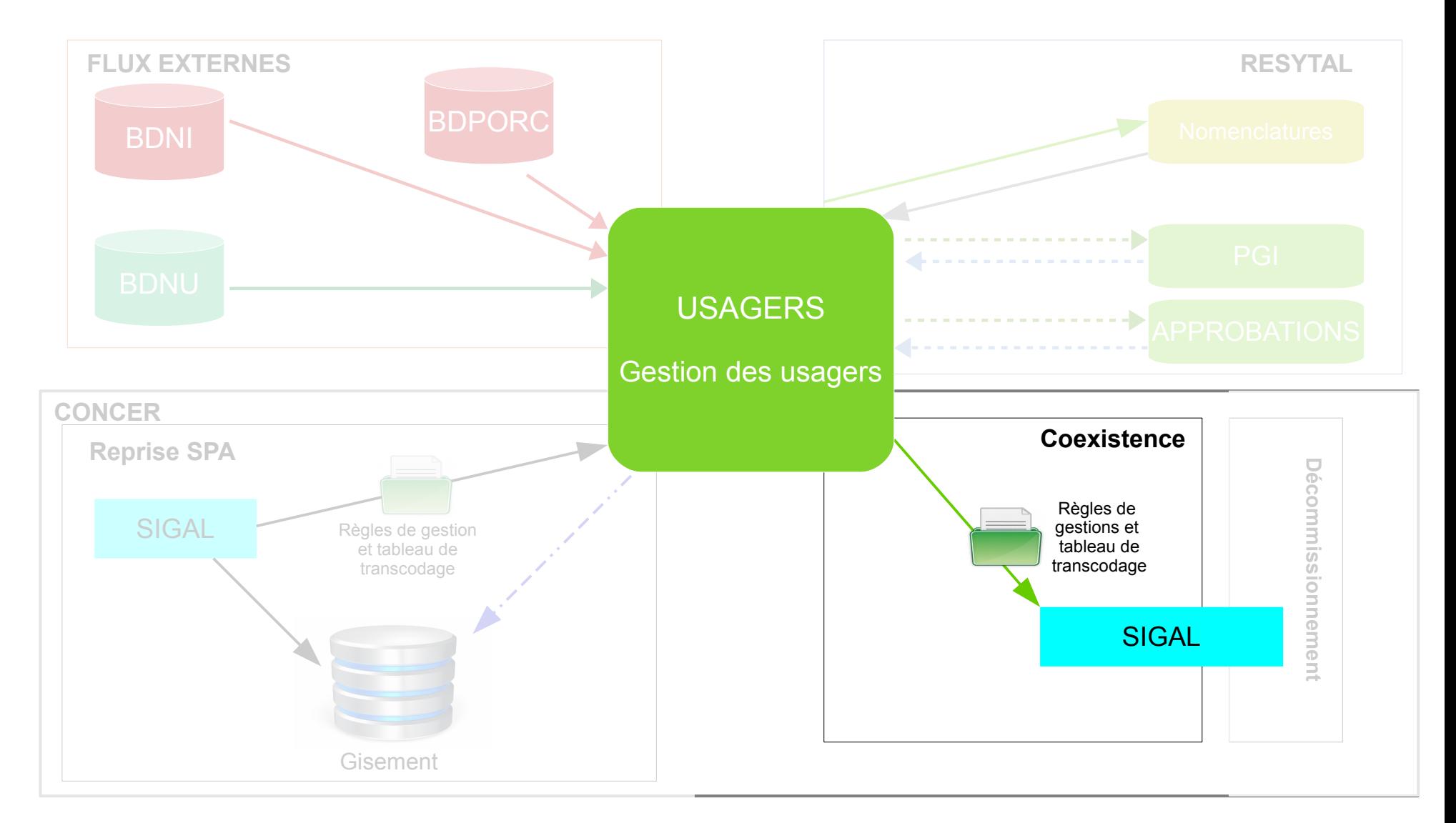

### Définitions et principes **Définitions**

- La coexistence est un flux automatisé qui renvoie les données gérées dans l'application Usagers vers les applications historiques et notamment, SIGAL.
- Conditions : Les données sont renvoyées en coexistence, dès lors qu'il existe au moins une unité d'activité dans un établissement dans Usagers.
- **Fréquence du flux en production : toutes les 10 min.**

**une unité d'activité = un atelier**

### **Principes**

- Les Usagers (établissements et unités d'activité) sont créés/mis à jour uniquement dans USAGERS
	- Rappel : les structures ne sont pas des usagers et continuent d'être gérées dans SIGAL. Les ateliers utilisés sur ces structures continuent d'être créés dans SIGAL (SPR26 – Programmation des inspections – SRAL Plans surveillances et contrôles – Traçabilité des animaux – Réception des non conformités)
- Le flux de coexistence crée/met à jour l'établissement « miroir » et l'atelier « miroir » dans SIGAL
	- Les données des établissements et ateliers qui proviennent de USAGERS ne sont pas modifiables
	- Les établissements / ateliers « miroir » sont complétés dans SIGAL par certains descripteurs et relations fonctionnelles : il s'agit de ceux qui correspondent à des données non gérées dans USAGERS (gestion par les droits d'écriture et de lecture)

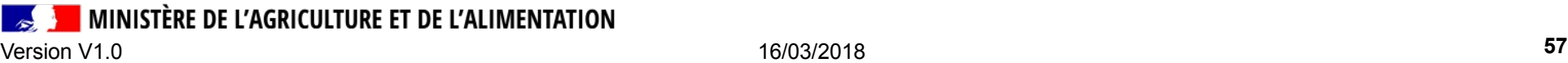

### La documentation de la coexistence

- CONCER-0277-SFD-Transcodage\_COEX USAGERS SIGAL
- CONCER-0084-SFD-Correspondance\_SI\_SIGAL\_USAGERS
- CONCER-0310-SFD-Tables de transcodage
- => Description des règles de gestion de la coexistence
- => Tables de correspondances entre les données SIGAL & USAGERS
- => Table de transcodage des interlocuteurs

- Recette : les documents sont à votre disposition sur GEDSI
- Les documents seront déposés sur l'espace documentaire du portail, rubrique Qualité des données / Migration SPA au fur et à mesure des la validation définitive des documents.

MINISTÈRE DE L'AGRICULTURE ET DE L'ALIMENTATION Version V1.0 16/03/2018 **58**

### Coexistence des identifiants

● Gestion des identifiants métiers après la reprise SPA:

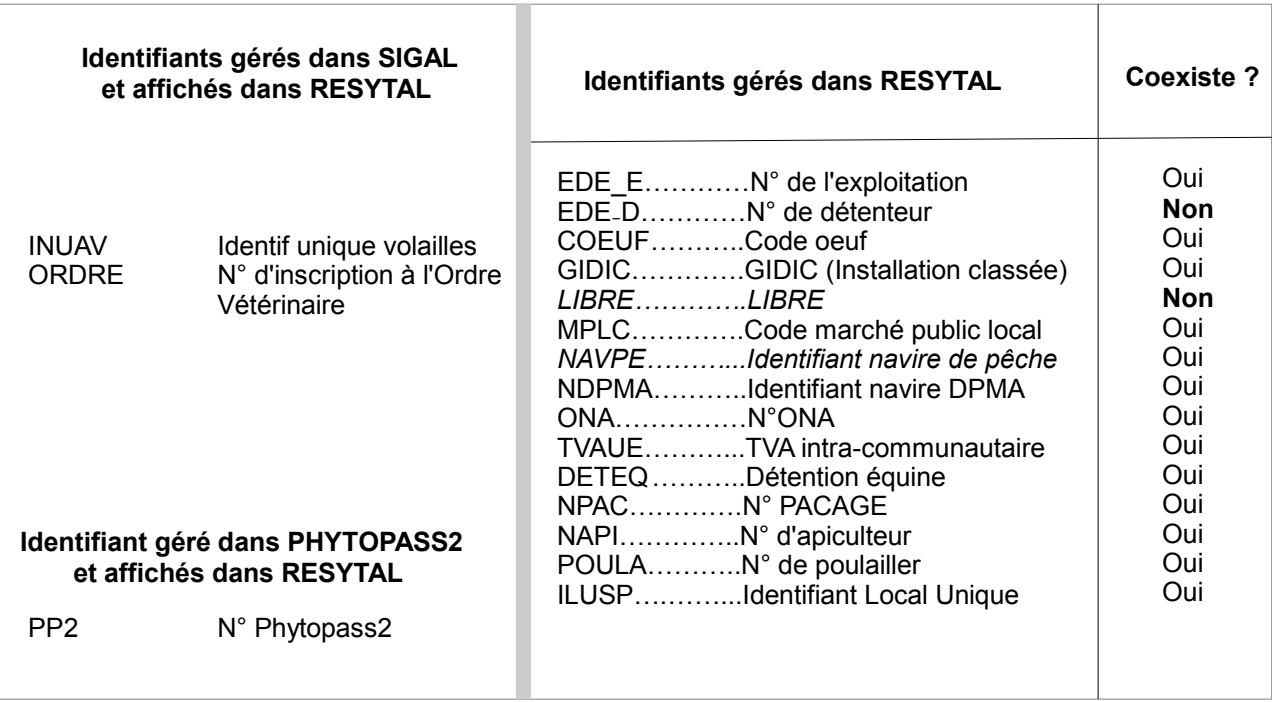

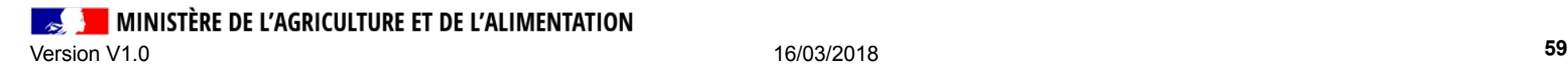

## **[Focus gest](https://ged.national.agri/gedsi/nxdoc/default/7f4201da-9cca-4c87-9379-e8bdcf16fe7e/view_documents)ion de la coexistence des numéros d'exploitation (EDE\_E)**

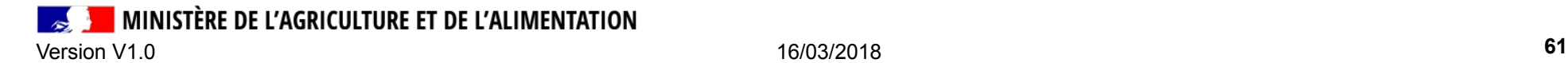

Focus : Gestion de la coexistence des numéro EDE (1/2)

Rappel : Les n° EDE (EDE\_E) sont apportés dans USAGERS par la BDNI.

- Risque de déclenchement de la règle d'unicité d'un identifiant lors de la coexistence unité d'activité - atelier si l'UA est associée à un n° d'exploitation
- Principe
	- La coexistence du n° d'exploitation est réalisée au niveau de l'atelier.
	- Le n° d'exploitation est renvoyé en coexistence dans un descripteur

STÈRE DE L'AGRICULTURE ET DE L'ALIMENTATION Version V1.0 16/03/2018 **62**

### Focus : Gestion de la coexistence des numéro EDE (2/2)

1. Le descripteur ATE-EXP reçoit la valeur du n° EDE auquel est associé l'atelier créé ou modifié.

2. Un traitement différé

- crée les associations atelier / numéro d'exploitation selon les RG de SIGAL à partir de la valeur du descripteur ATE-EXP.
- fournit aux utilisateurs dans l'espace documentaire les informations permettant de traiter manuellement les cas ou l'association atelier / n° EDE n'a pas pu être posée par le traitement différé du descripteur ATE-EXP (1 fichier par département)

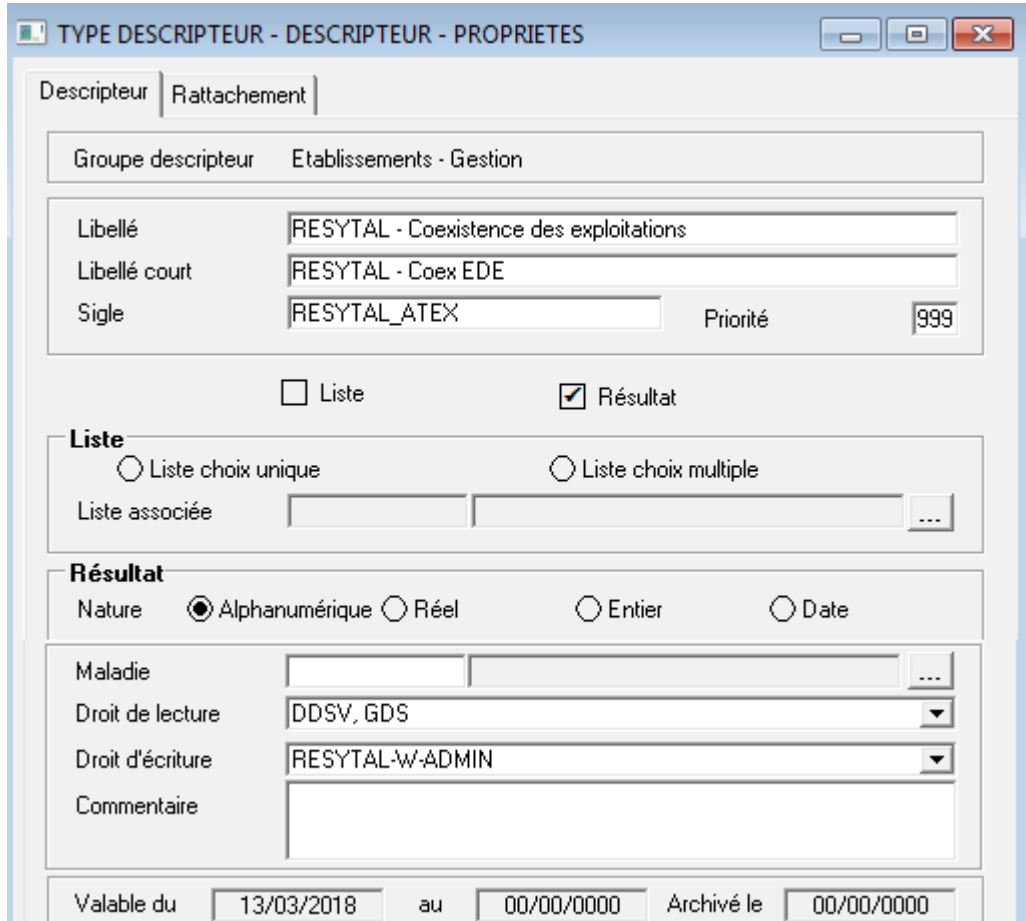

MINISTÈRE DE L'AGRICULTURE ET DE L'ALIMENTATION Version V1.0 16/03/2018 **63**

## **HORS PERIMETRE DE COEXISTENCE**

MINISTÈRE DE L'AGRICULTURE ET DE L'ALIMENTATION  $\sim$ Version V1.0 16/03/2018 **64**

## HORS PERIMETRE DE COEXISTENCE

- Vétérinaires individuels (attente refonte flux CNOV) USAGERS alimenté par la BDNU SIGAL alimenté par le flux CNOV => SIGAL
- Fermeture des établissements (liés à la validation du processus global de gestion dans USAGERS)

## **Le dé-commissionnement de SIGAL**

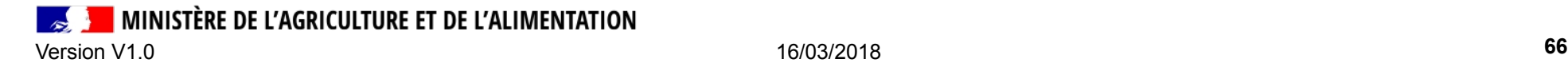

## Le décommissionnement

#### **Définition**

Le décommissionnement consiste à désactiver progressivement les fonctionnalités de création, mise à jour ou suppression dans un objectif final de fermeture de l'application.

Le dé-commissionnement est lié à la mise en service de l'application Usagers de RESYTAL.

#### **Périmètre du décommissionnement**

- établissements (création / modification / fermeture)
- ateliers « SPA » (création / modification / fermeture)
- identifiants gérés dans USAGERS
- relations fonctionnelles gérés dans USAGERS (3ème trimestre)
- suspension du flux BDPORC  $\rightarrow$  SIGAL
- création d'ateliers à partir de flux BDNI
- autorisations SIGAL (création) => Liste des autorisations concernées fournie par le projet APPROBATION
- Inspections (interventions) => Liste des interventions concernées fournie par le projet PGI

**| MINISTÈRE DE L'AGRICULTURE ET DE L'ALIMENTATION** 

## **Planning de migration**

MINISTÈRE DE L'AGRICULTURE ET DE L'ALIMENTATION  $\sim$ Version V1.0 16/03/2018 **68**

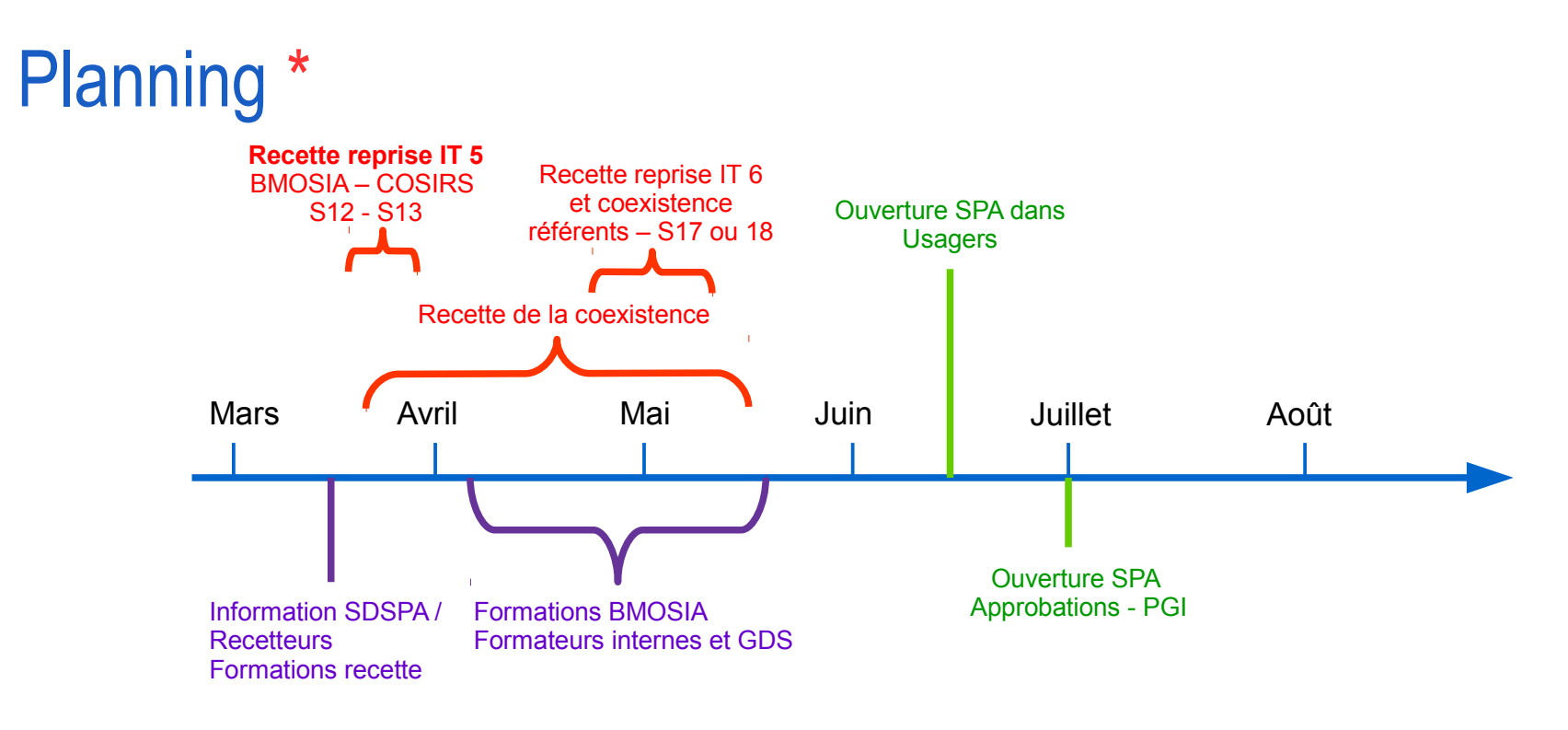

Dates clés

Reprise IT 5 + Coexistence IT3: S11 et 12 : BMOSIA + COSIRS + SDSPA (WJU) Reprise IT 6 + Coexistence IT4: S17 et 18 : BMOSIA + COSIRS + Recetteurs

S20 - 21 : Test de l'ensemble des opérations liées à l'ouverture S23 - 24 : Reprise des données SPA et ouverture USAGERS le 19 juin 2018

\* sous réserve de non détection d'anomalies bloquantes lors des recettes

#### MINISTÈRE DE L'AGRICULTURE ET DE L'ALIMENTATION

## Planning \*

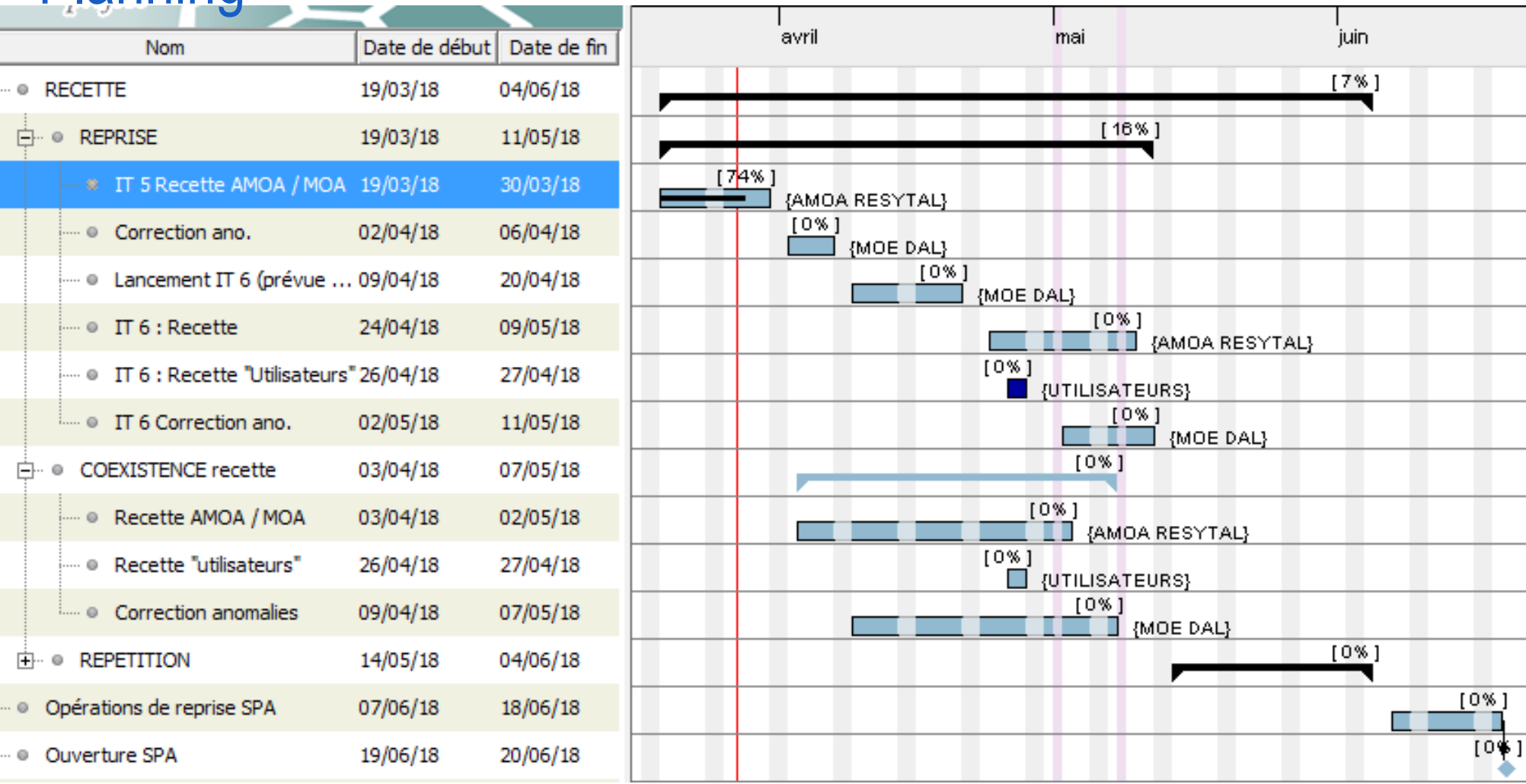

\* sous réserve de non détection d'anomalies bloquantes lors des recettes

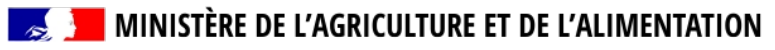

## Chronogramme fonctionnel

NON VALIDÉ Attente de retour de la MOE

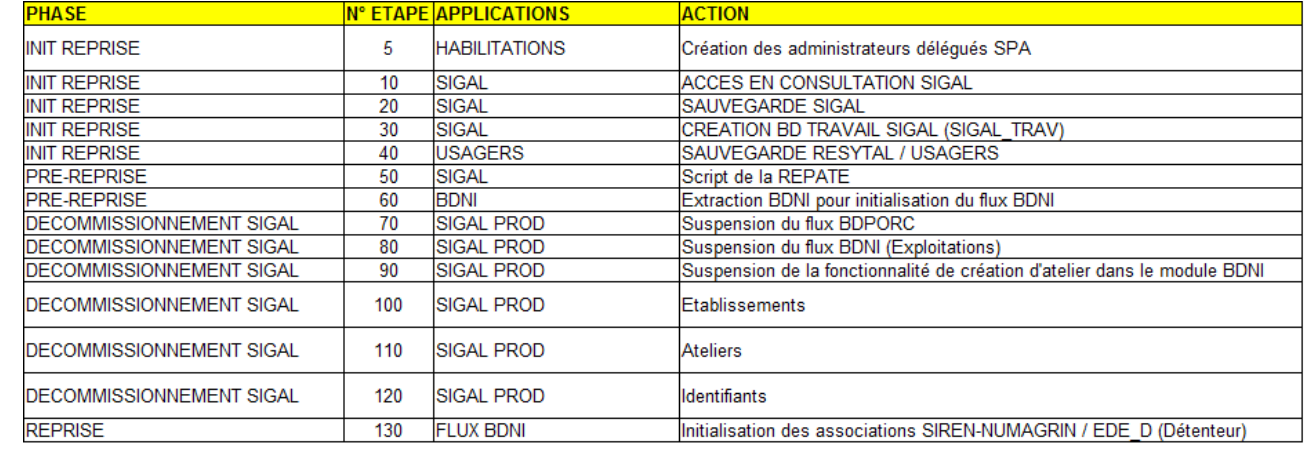

#### ,,,,,,,,,,,,,,,,,,,,,,,,,,,,,,,

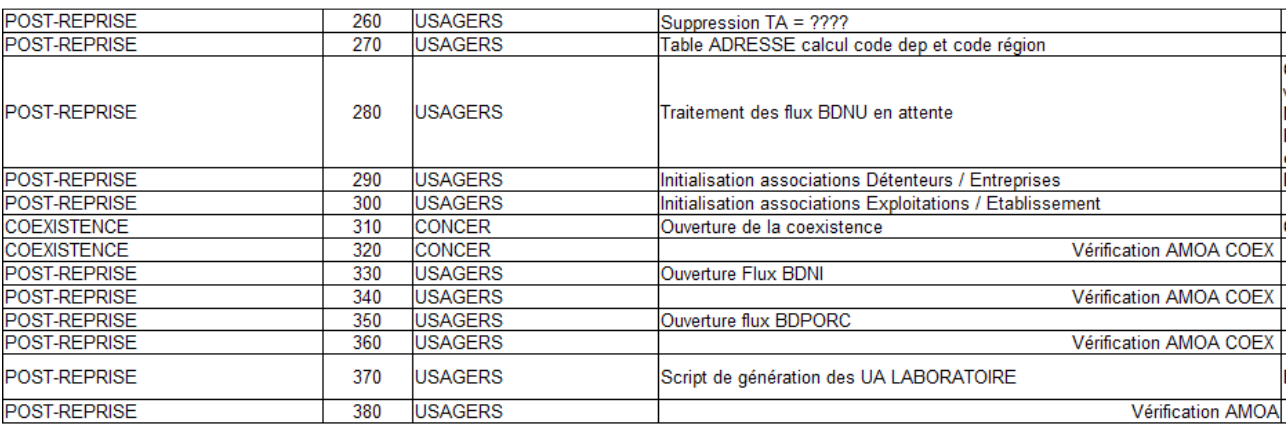

#### **Cf fichier => CONCER\_Chronogramme\_fonctionnel\_ouverture\_SPA\_T0.1**

Version V1.0 16/03/2018 **71**

## **Conduire le changement**

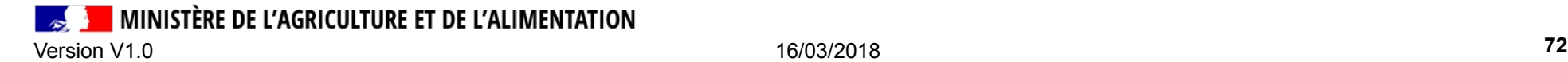

## **Formations**

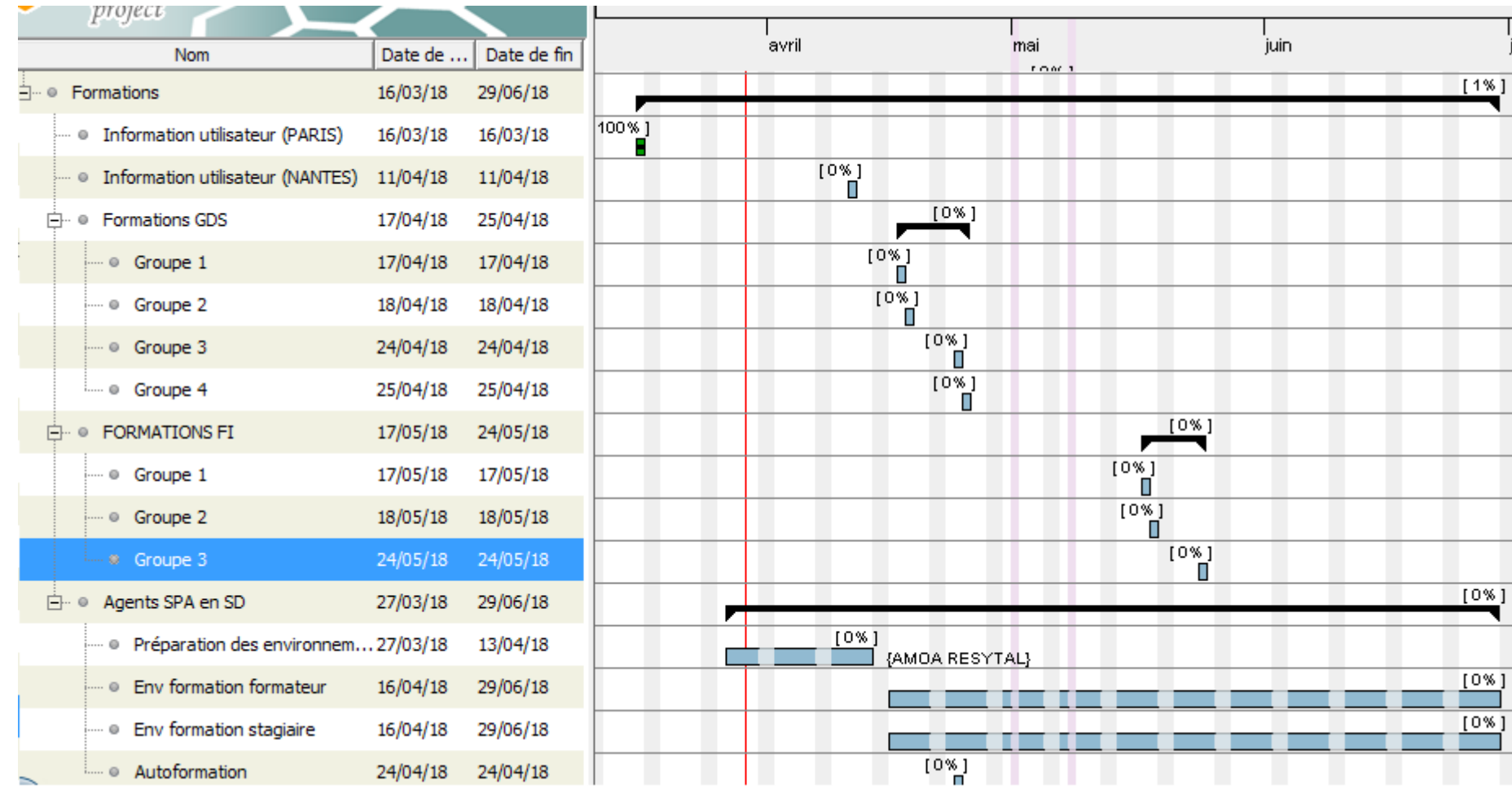

### Les Fiches d'aides à la saisie dans USAGERS

• Les fiches d'aides à la saisie reprennent par domaine technique les types d'activité et les caractéristiques associées en contextualisation.

=> guident l'utilisateur lors de la saisie dans le choix des valeurs pertinentes pour les caractéristiques d'une unité d'activité.

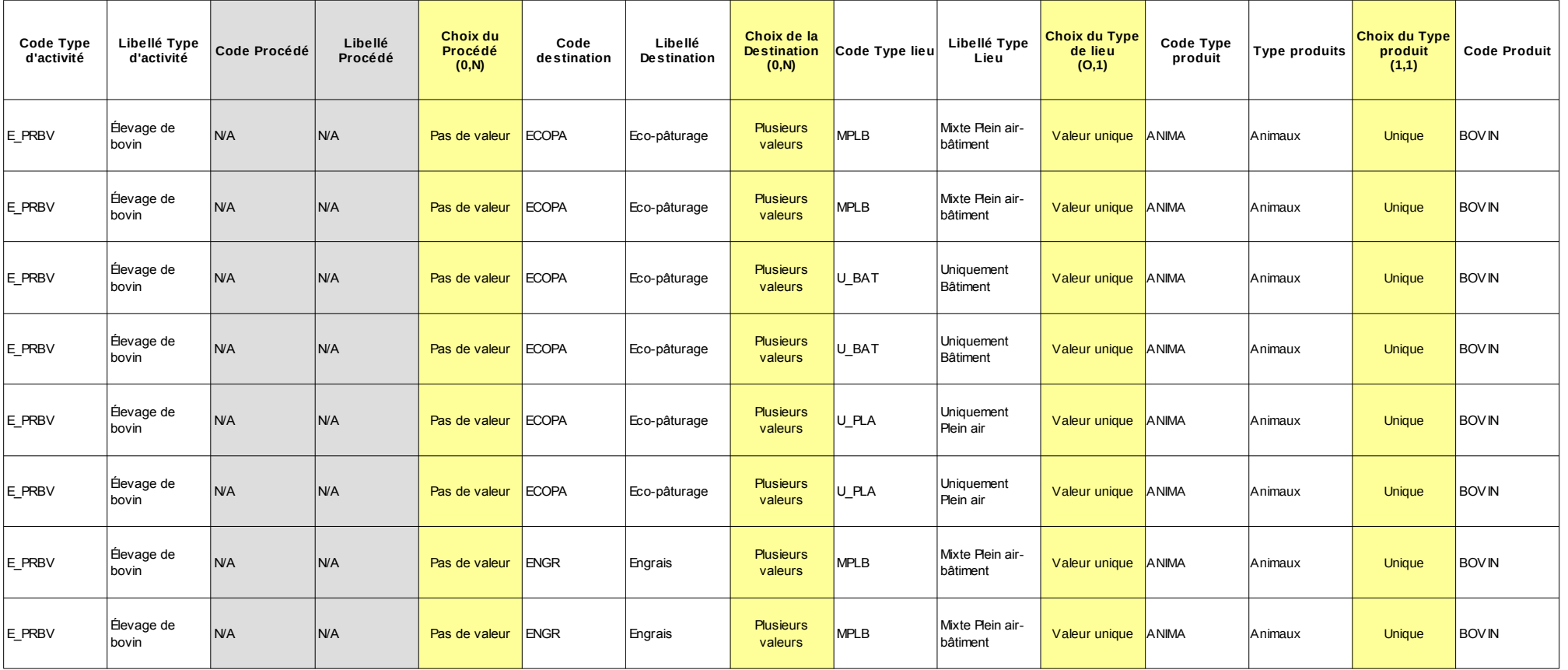

## **Assistance**

- Pour toute question concernant l'utilisation des applications, contactez le COSIR de votre région.
- Pour toute autre question,

**Correspondant SDSPA** Willy JUSTIN 01.49.55.46.48 Métier

**Chef de projet**  Marie-Laure ASSEMAT 01.49.55.58.92

#### Recette Conduite du changement

**Chef de projet**  Sylvie LÊ 01.49.55.57.83

#### **A partir de Juin 2018**

- $\cdot$  L'assistance utilisateur (1<sup>er</sup> niveau) sera assurée par votre COSIR.
- Assistance DSA assurera l'assistance de 2nd niveau
- La documentation sera à disposition sur l'espace documentaire du portail RESYTAL : guides utilisateurs, fiches de prise en main rapide, fiches d'aides à la saisie etc...

MINISTÈRE DE L'AGRICULTURE ET DE L'ALIMENTATION Version V1.0 16/03/2018 **75**
## **Contacts**

## Correspondant métier

#### **Correspondant SDSPA**

Willy JUSTIN 01.49.55.46.58

### Correspondants BMOSIA

**Directeur de projet** Frédéric MASSON 01.49.55.47.34

#### USAGERS **Chef de projet** Zied BEN AZOUZ 01.49.55.81.14

#### **CONCER**

**Chef de projet** Tarik ABAS 01.49.55.74.14

**Recette Chef de projet**  Marie-Laure ASSEMAT 01.49.55.58.92

Conduite du changement **Chef de projet**  Sylvie LÊ 01.49.55.57.83

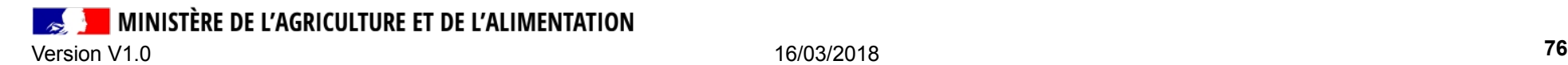

# **Merci pour votre attention**